# 10016 **Imagination Developers Connection**

### **Ray Tracing on the Wizard GPU**

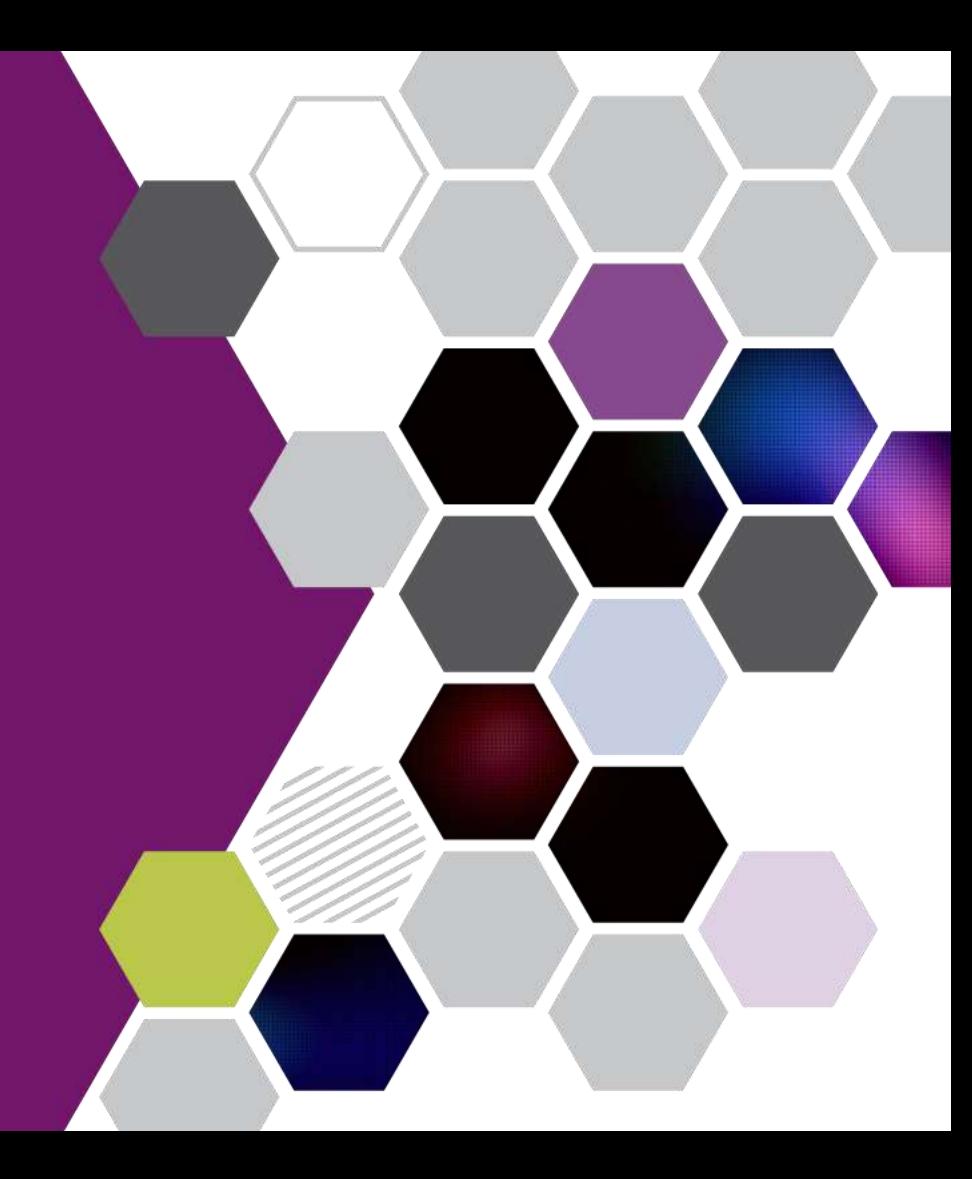

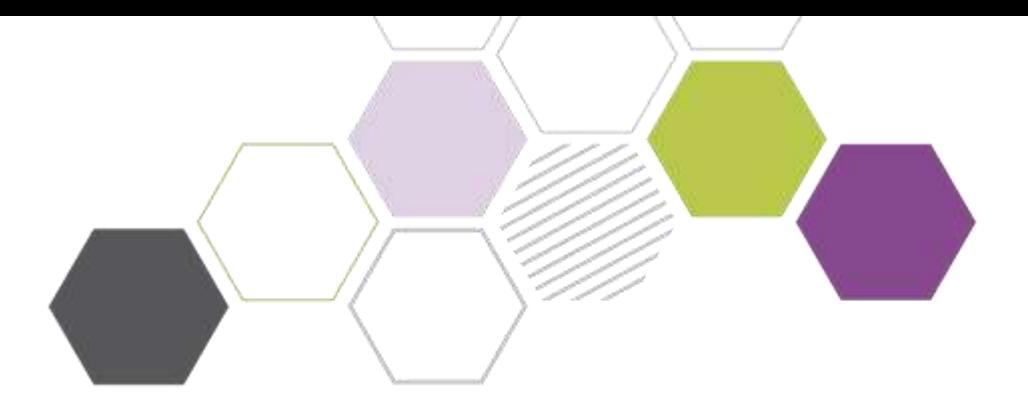

### **Luke Peterson Tobias Hector**

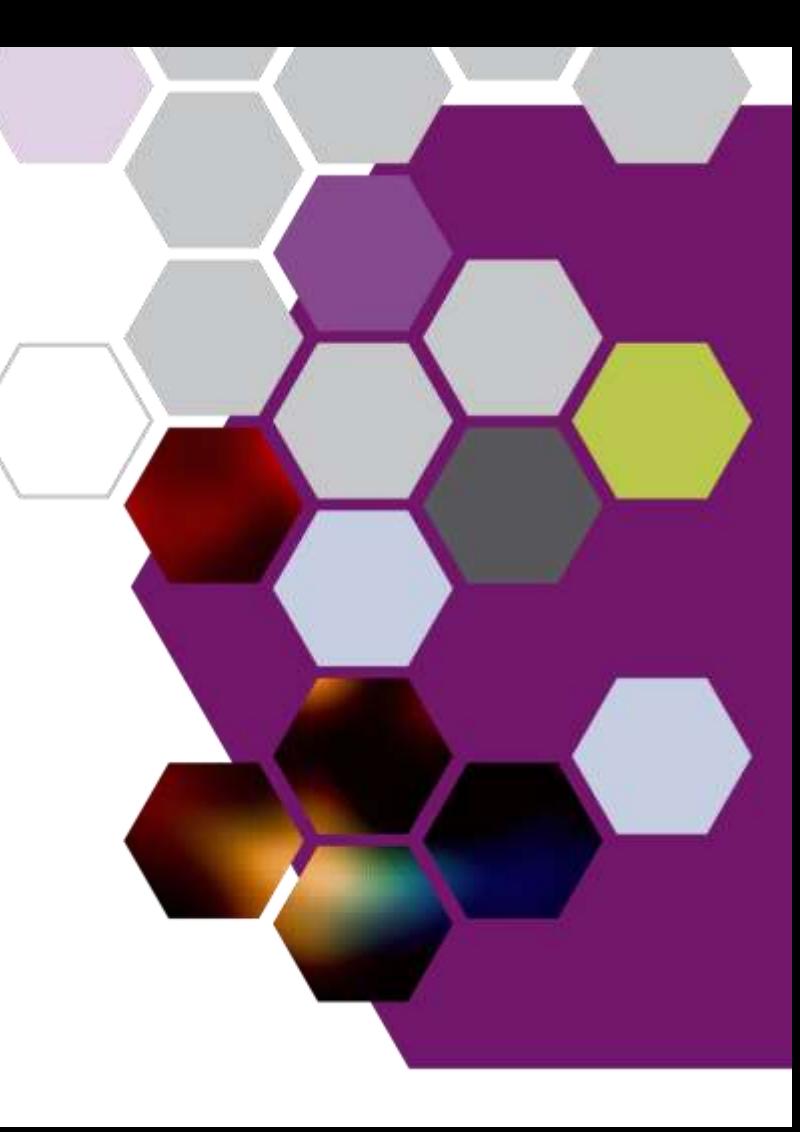

### **PowerVR GPU Architecture**

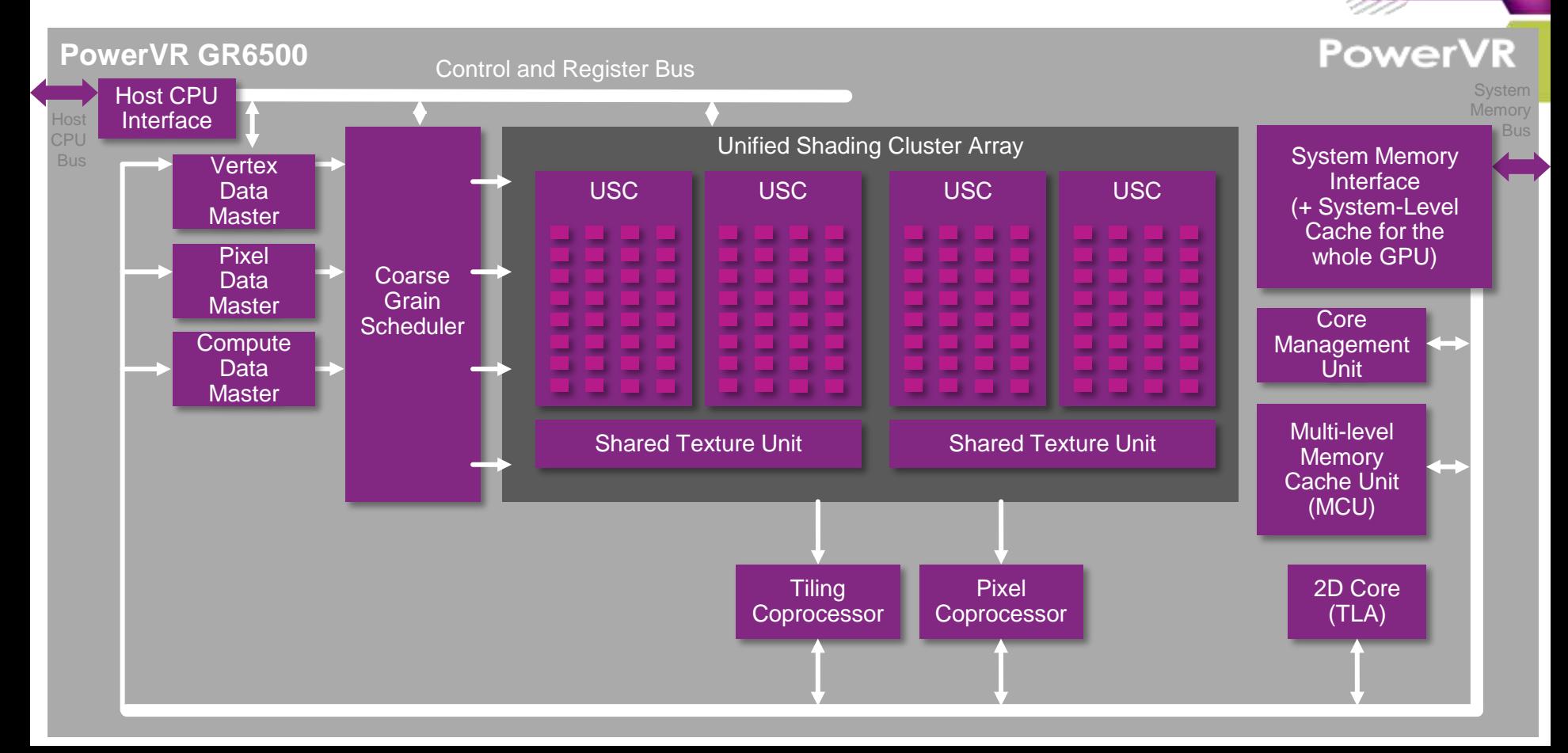

idc

### **PowerVR Ray Tracing Wizard Architecture**

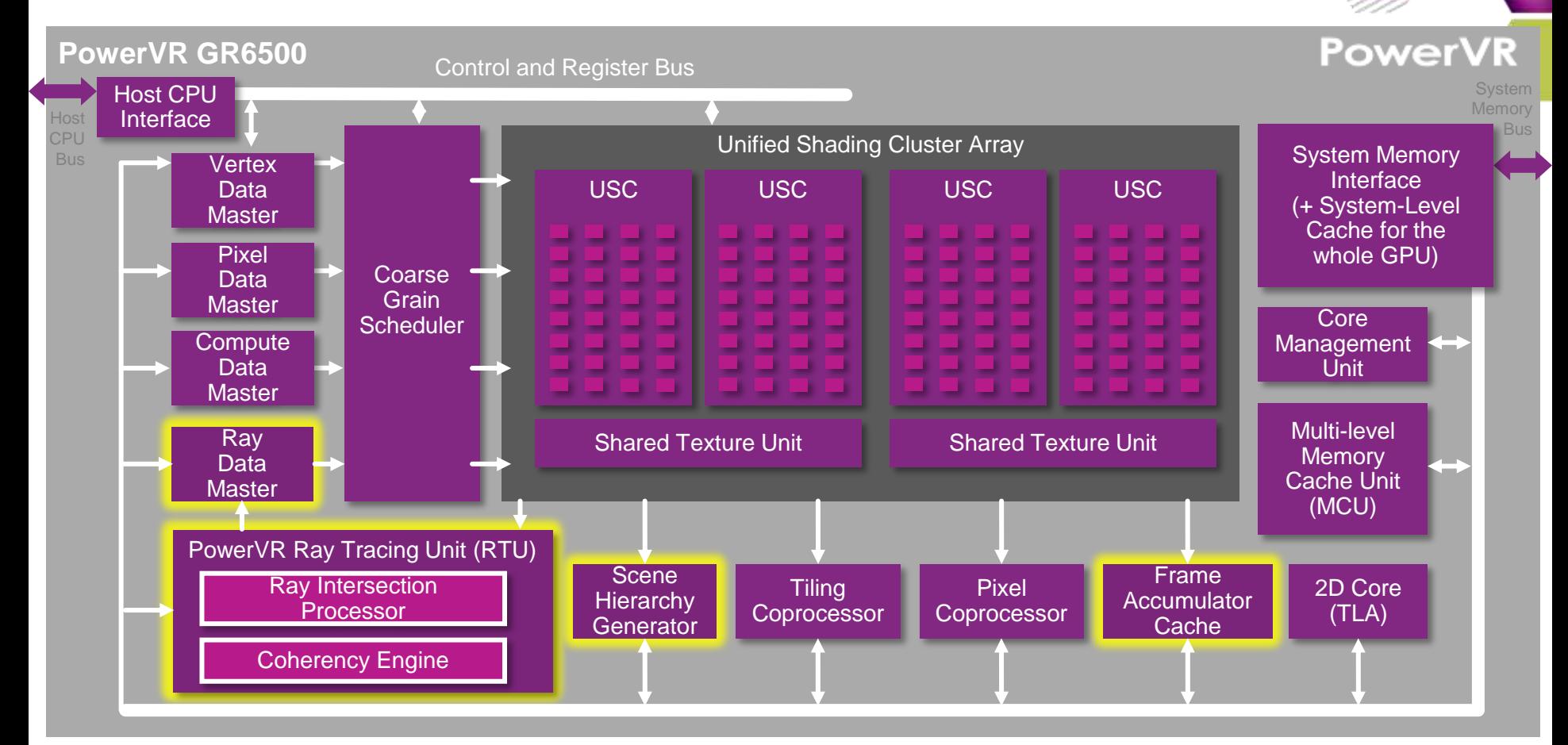

**idc** 

**Ray tracing is the ability for the shader program for one object to be aware of the geometry of other objects and trigger additional shaders for those objects.**

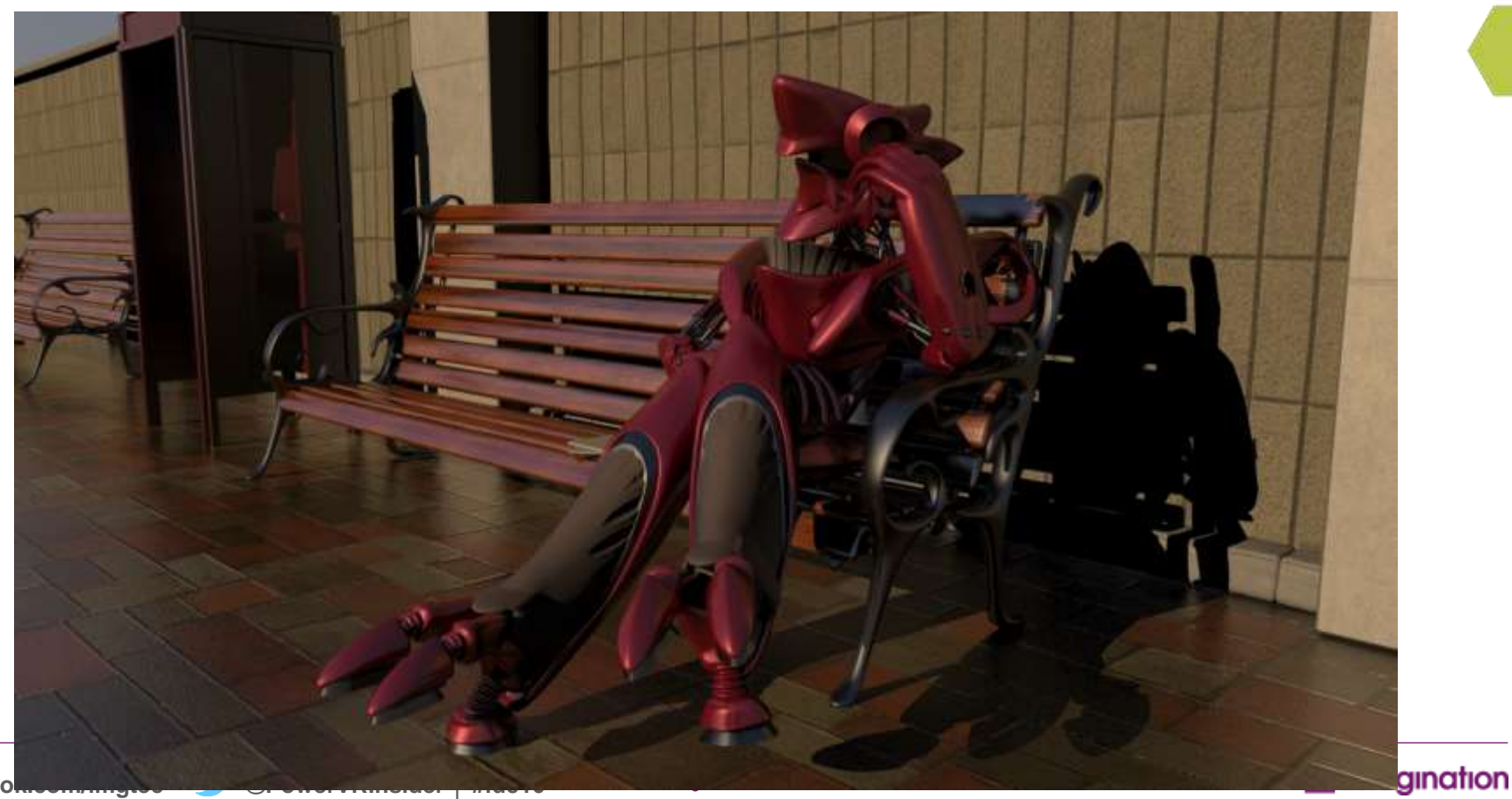

dc

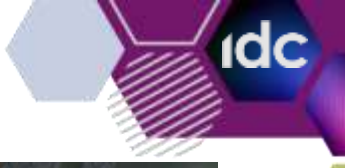

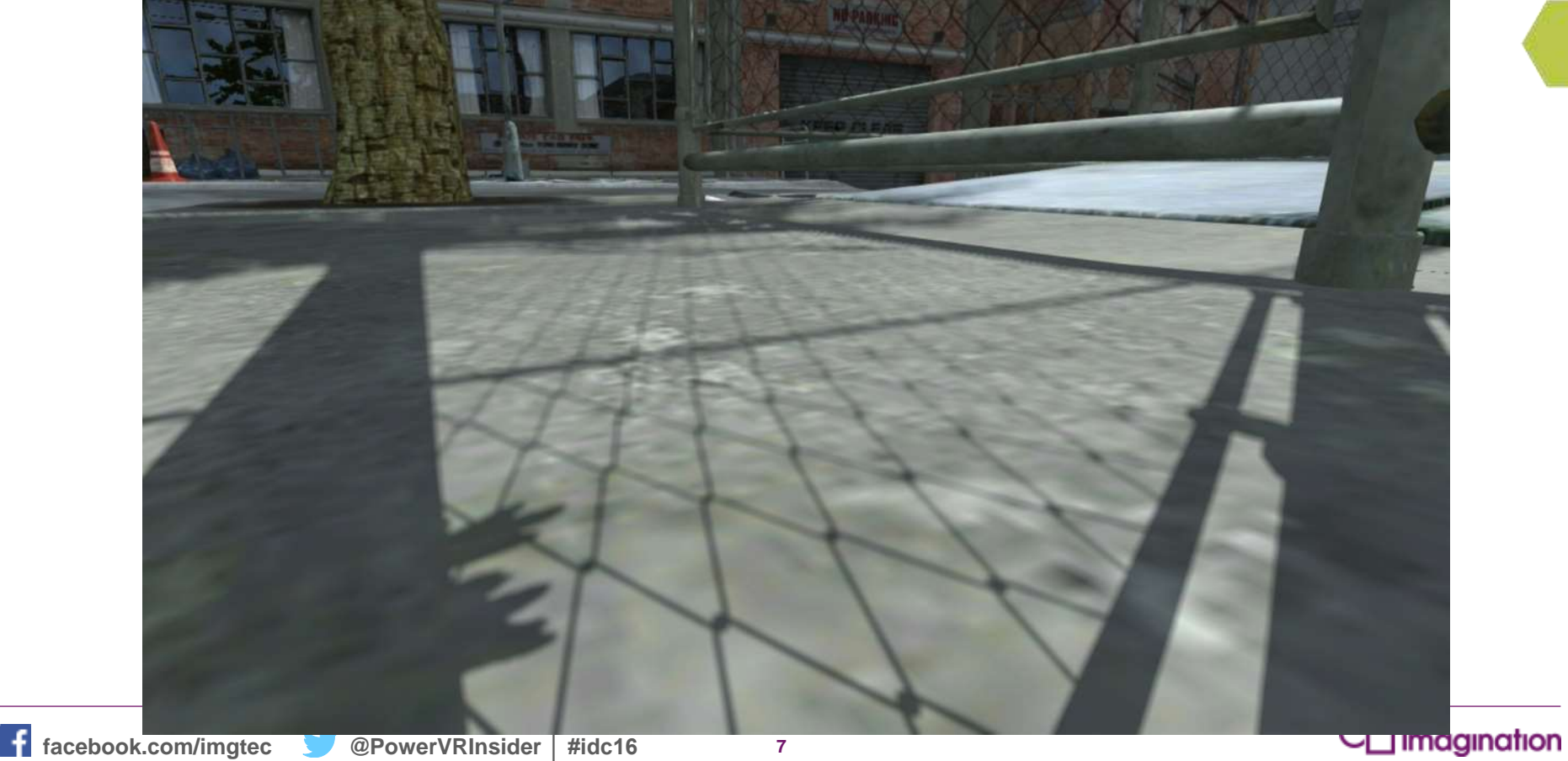

 $\mathbf f$ 

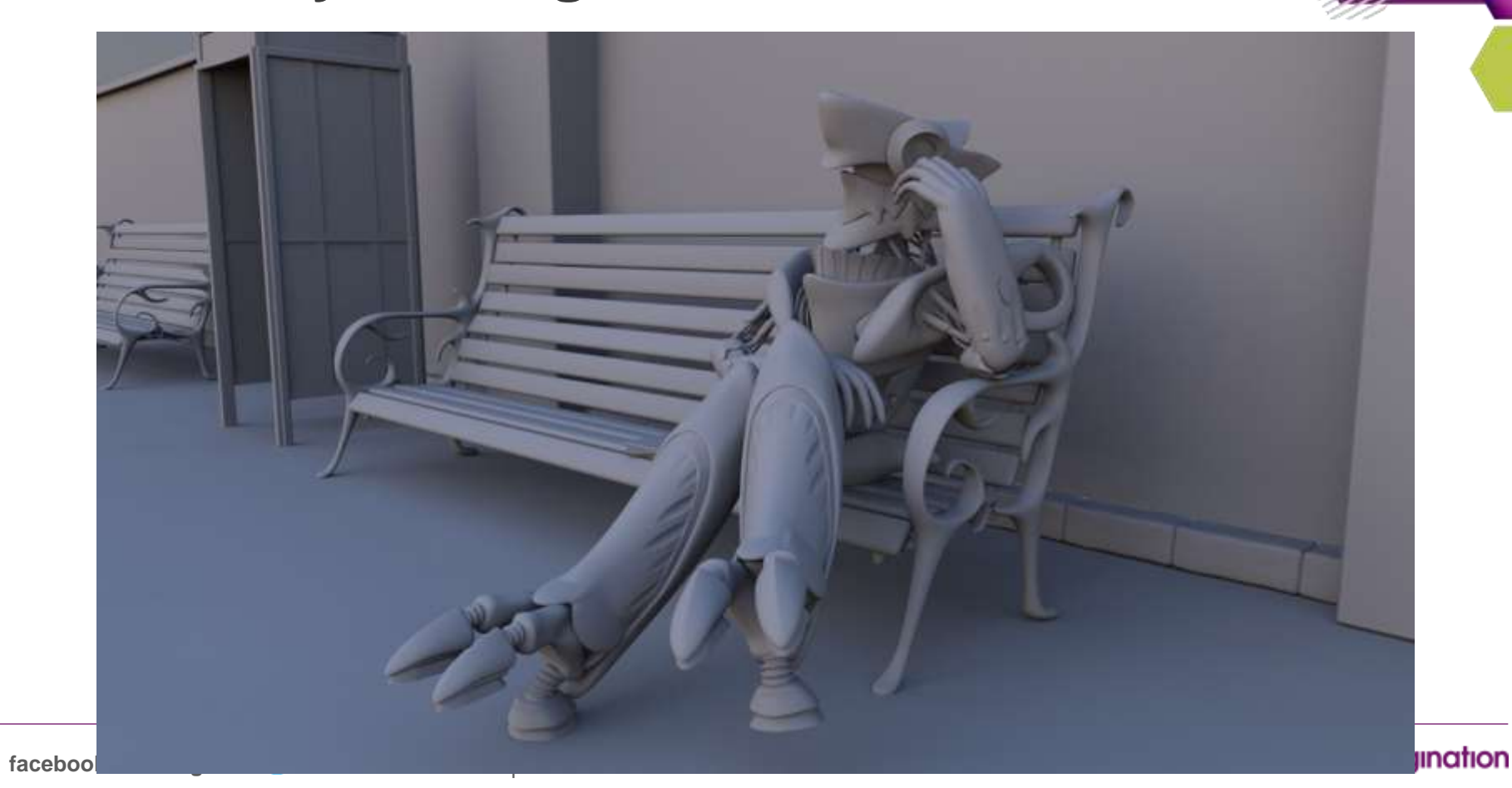

dc

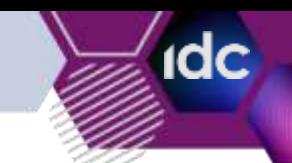

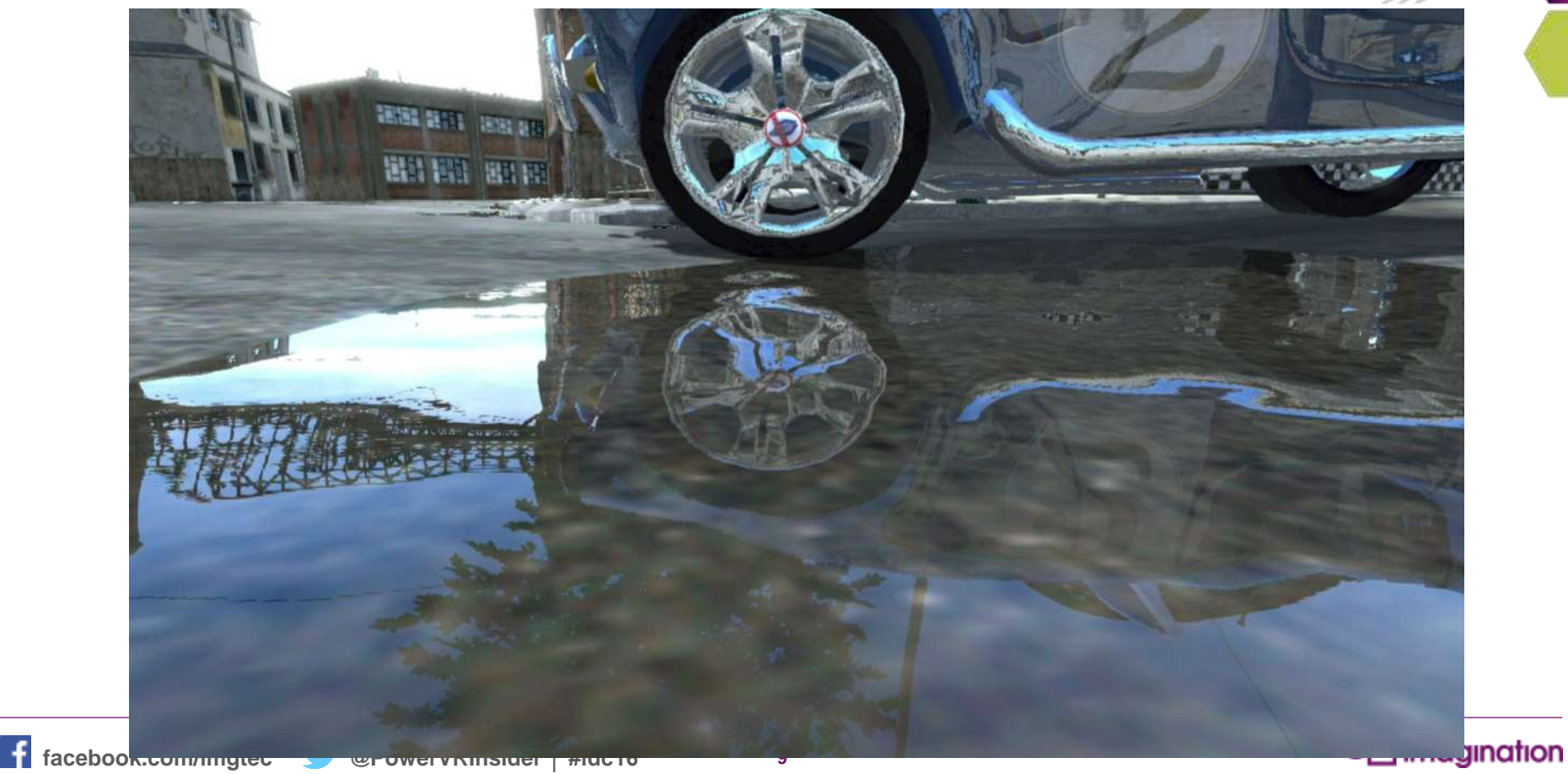

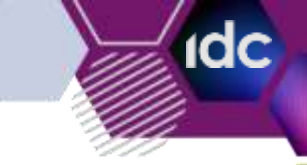

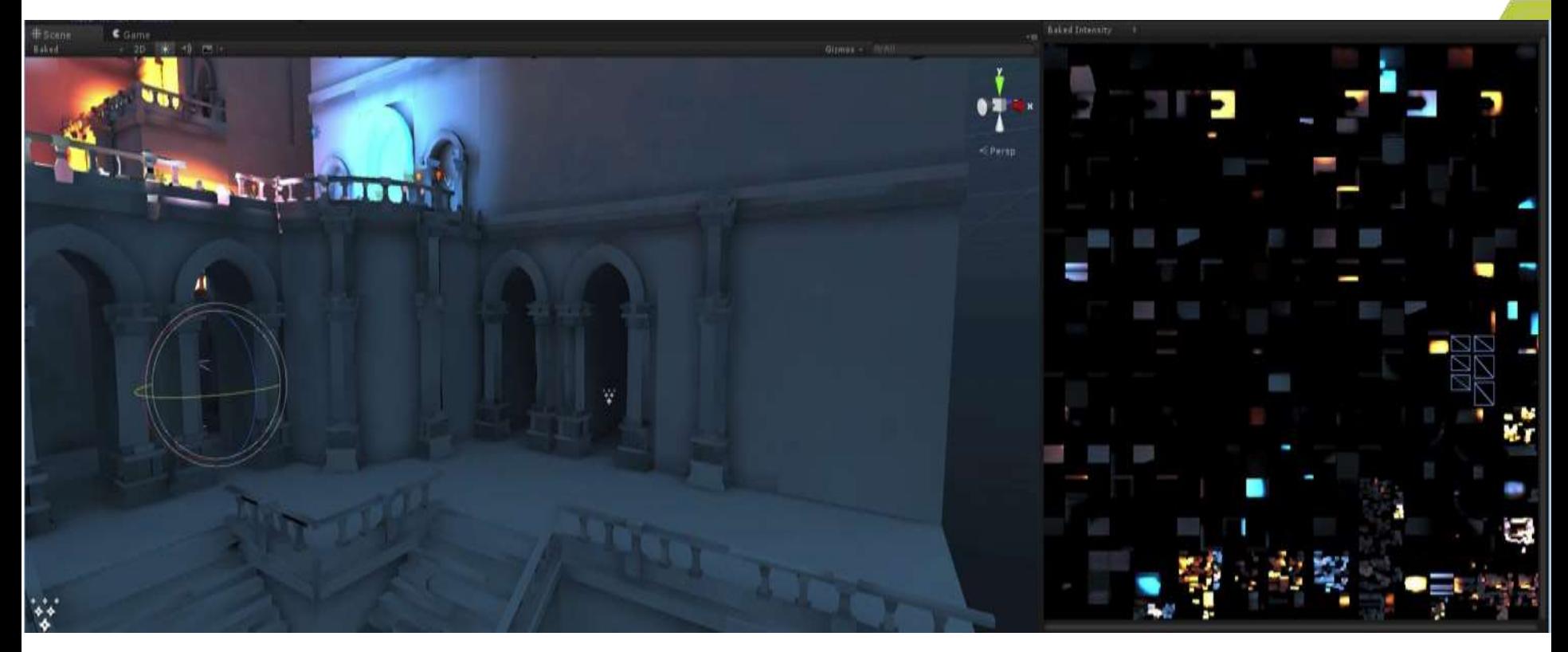

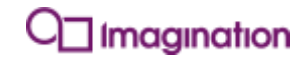

**facebook.com/imgtec @PowerVRInsider │ #idc16 10**

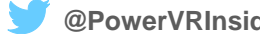

f

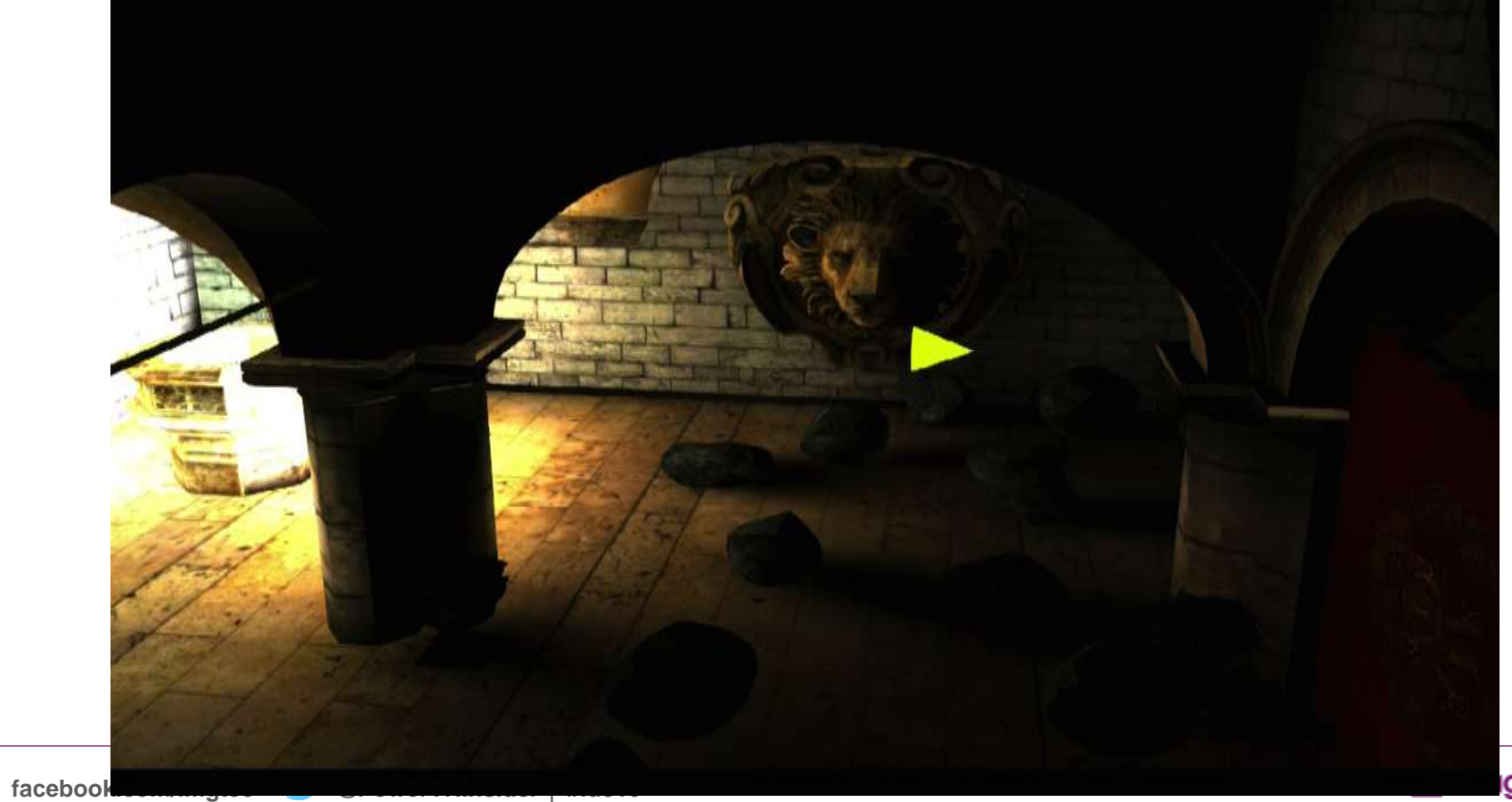

dc

 $\mathbf f$ 

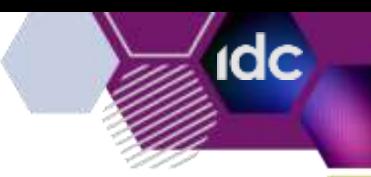

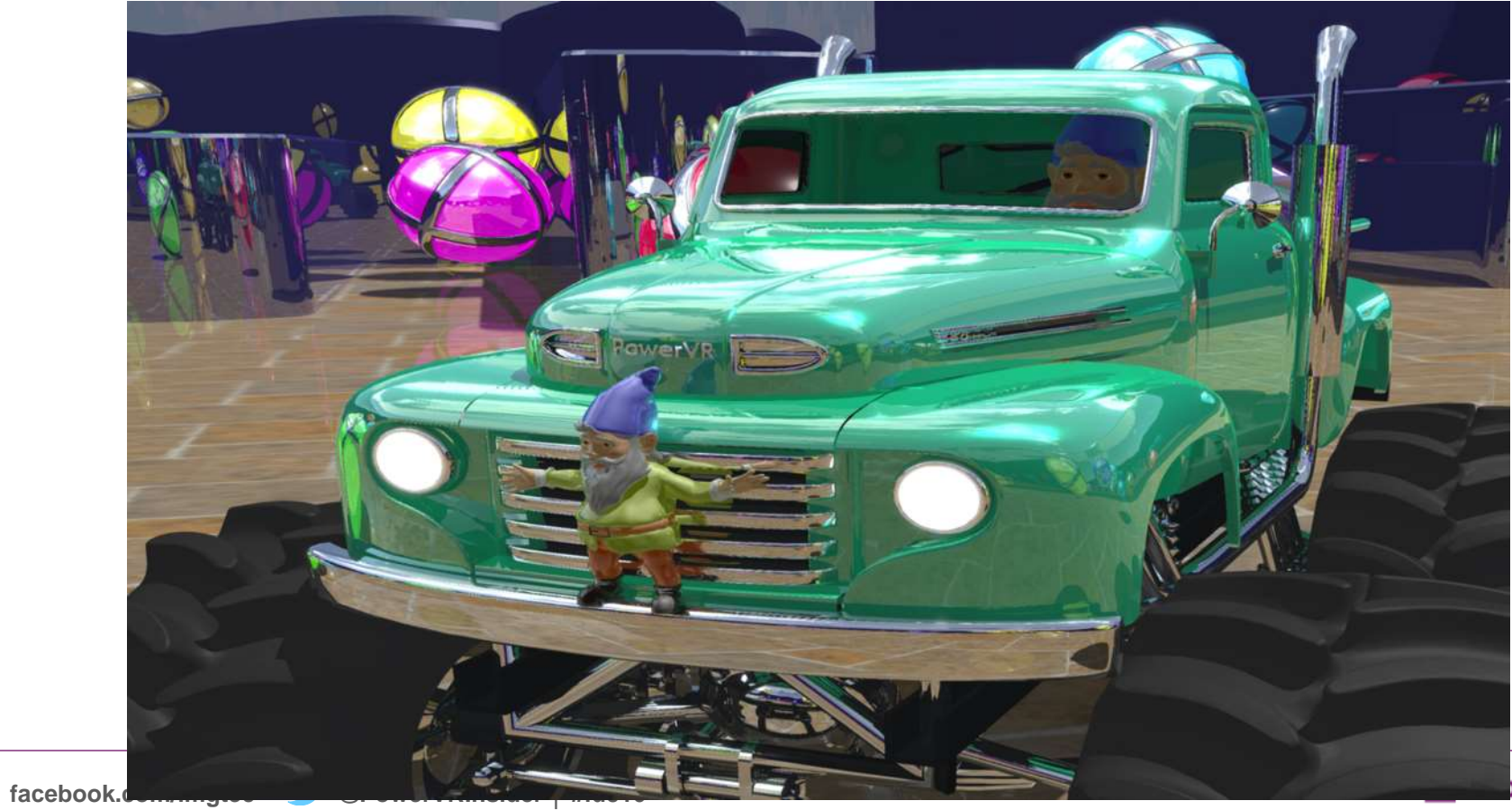

**igination** 

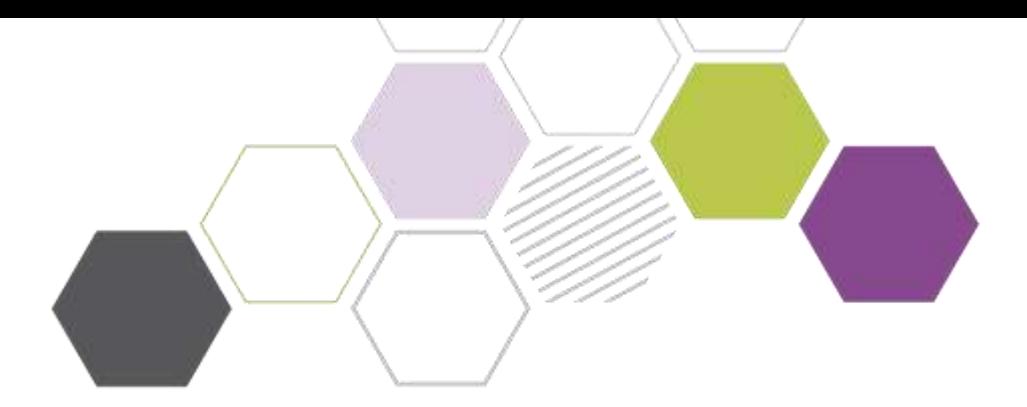

### **New Ray Tracing API!**

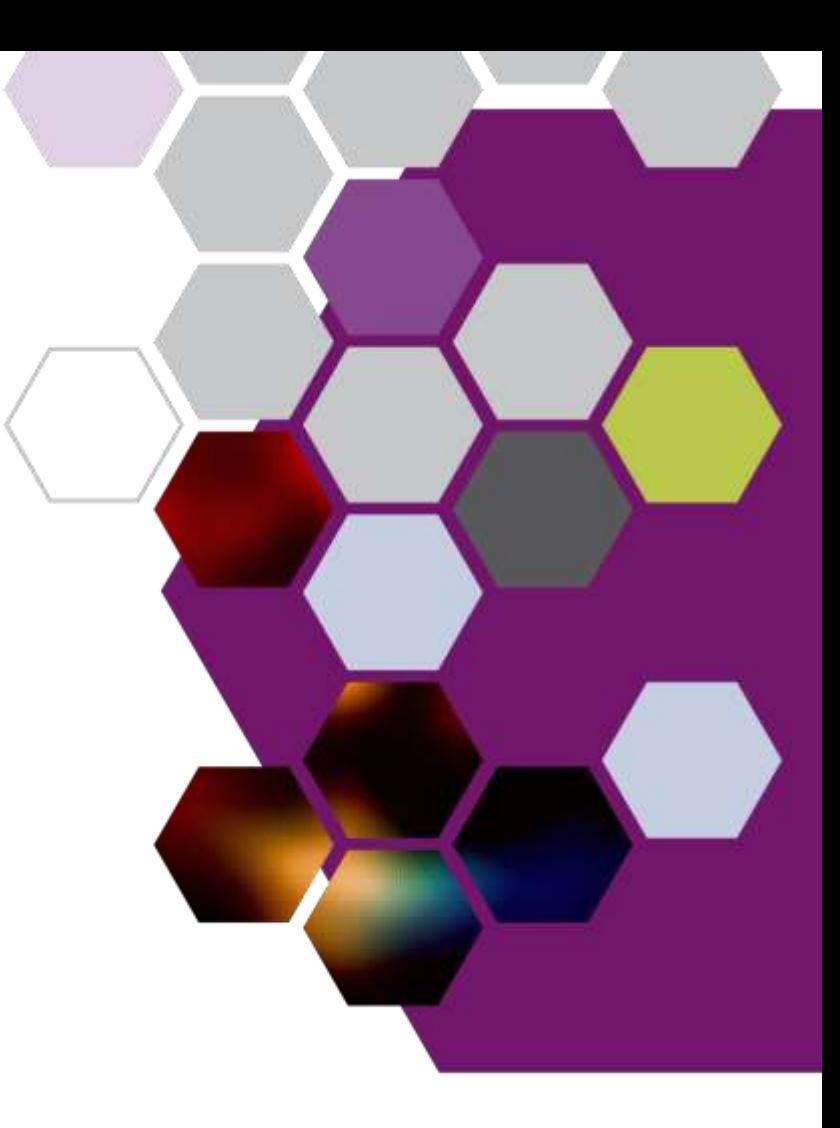

# **New Ray Tracing API**

*Goodbye OpenRL*

- **We had OpenRL**
	- Solid Ray Tracing API

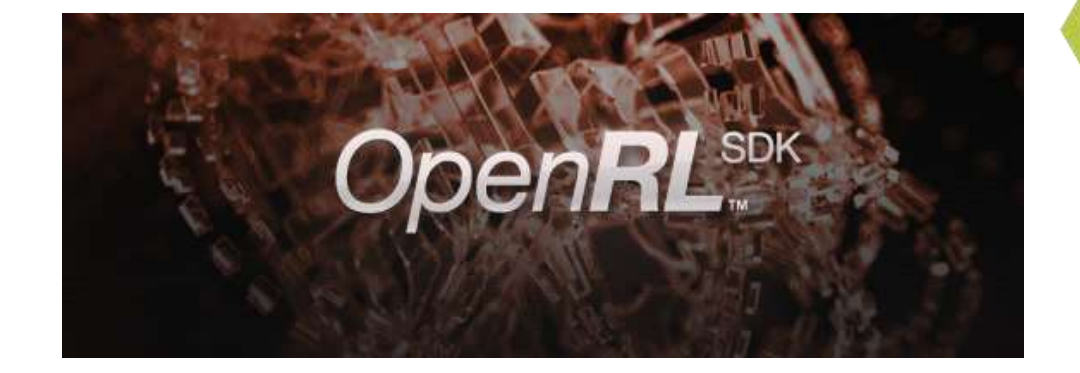

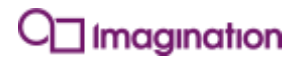

**idc** 

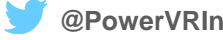

# **New Ray Tracing API**

*Goodbye OpenRL*

- **We had OpenRL**
	- Solid Ray Tracing API

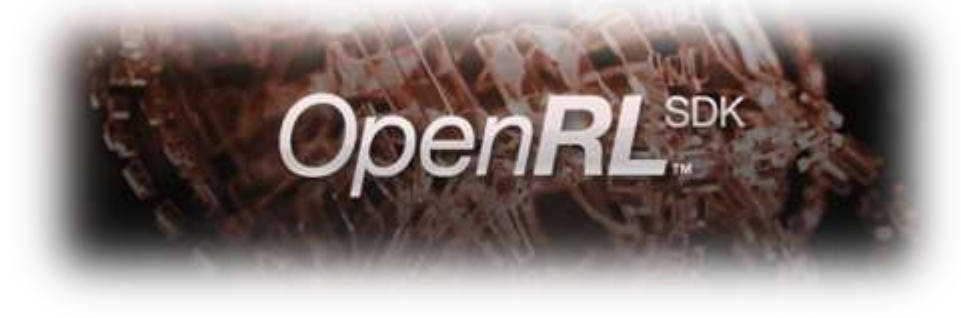

#### • **However**

- No integration with other GPU features
- Required reworking to expose new features

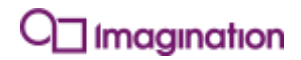

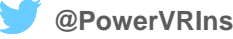

## **New Ray Tracing API**

*Goodbye OpenRL*

- **We had OpenRL**
	- Solid Ray Tracing API

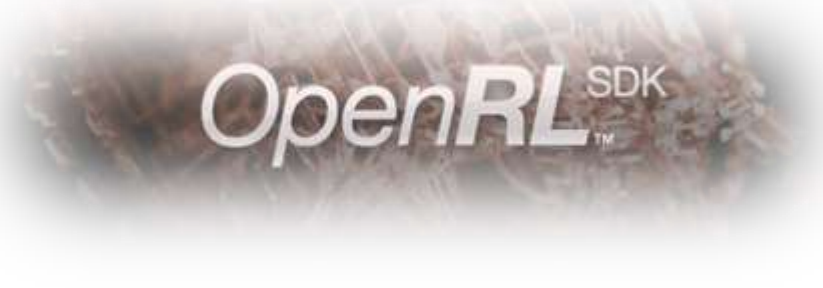

- **However**
	- No integration with other GPU features
	- Required reworking to expose new features
- **So…**

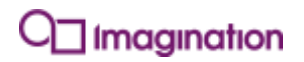

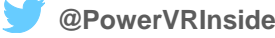

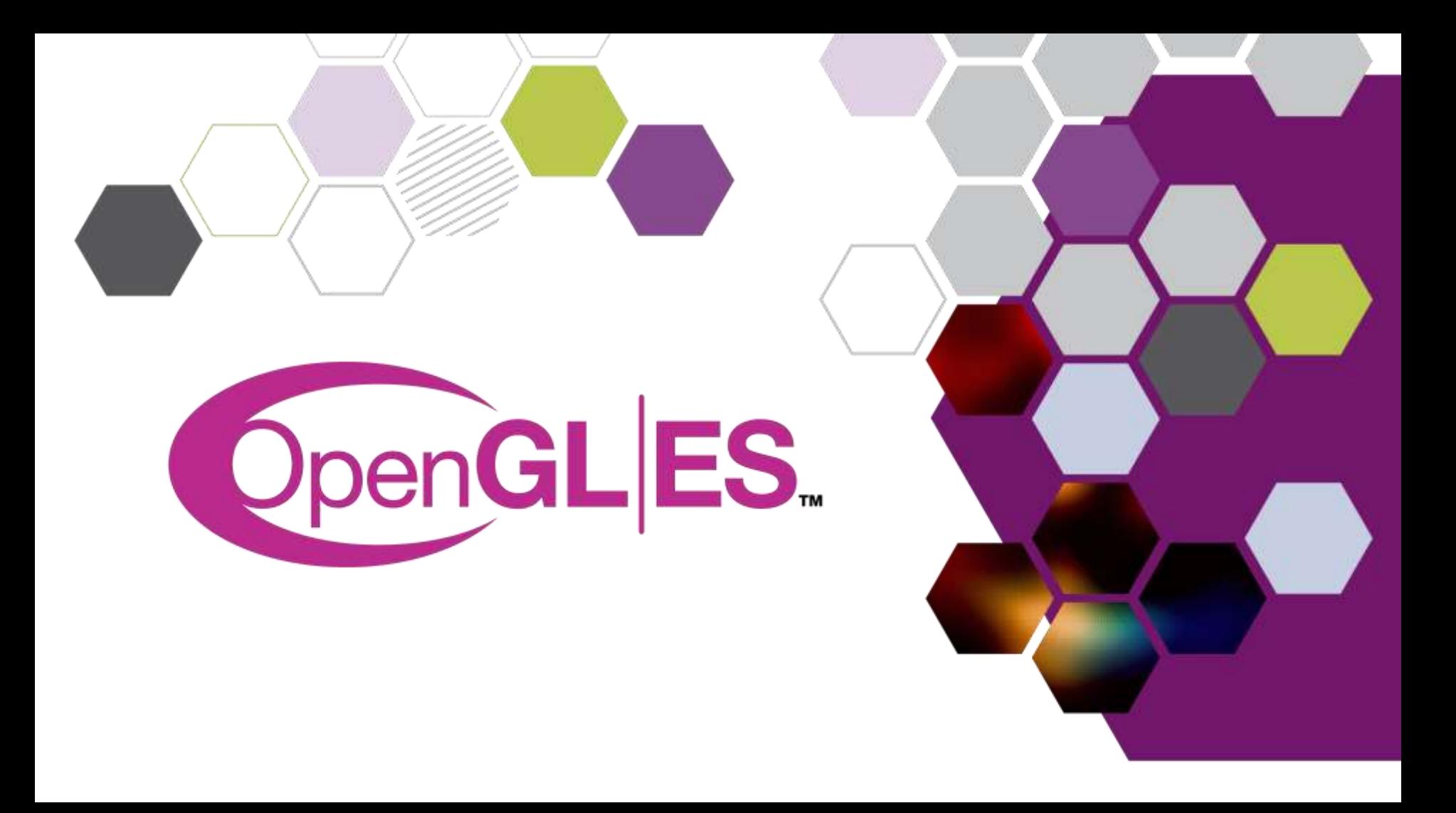

#### **Ray Tracing in OpenGL ES** *Design Choices*

#### • **Why OpenGL ES 3.1?**

- Already has base features
- Plugs in to existing SW solutions
- Integrates with other GPU features
- Well understood and available

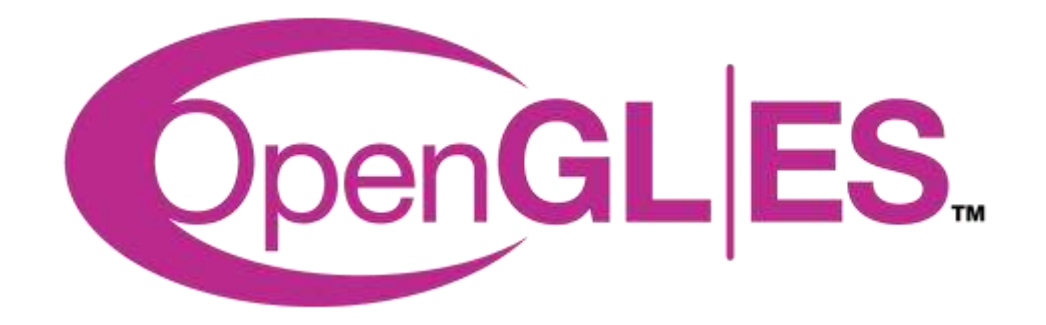

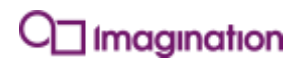

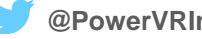

#### **Ray Tracing in OpenGL ES** *Design Choices*

#### • **Why OpenGL ES 3.1?**

- Already has base features
- Plugs in to existing SW solutions
- Integrates with other GPU features
- Well understood and available

#### • **Modern paradigms**

- Direct State Access
- App-managed resource lifetimes
- Bindless resources

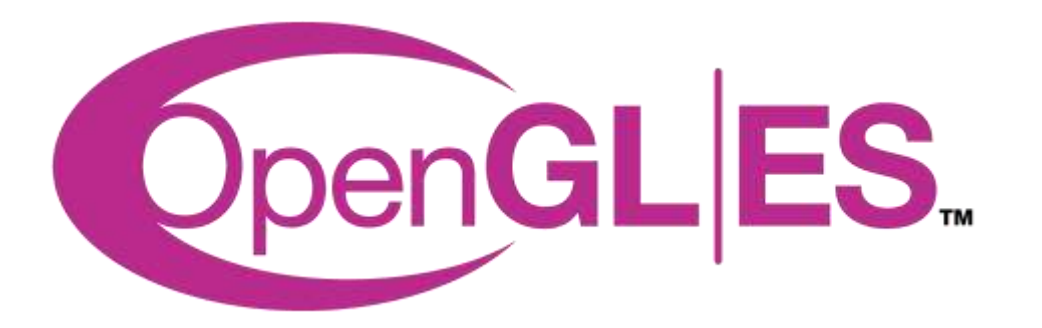

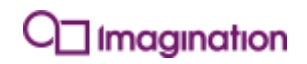

### **Ray Tracing in OpenGL ES** *API Overview*

#### • **Scene Construction**

- Hardware accelerated building
- Re-uses vertex shading
- Output streamed into a hierarchy
	- Note: Vertex outputs are in **world space**

#### • **Ray Traversal**

- Emit rays into a scene
- Hardware accelerated traversal
- Shade at intersections
- Accumulate to images

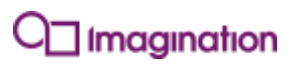

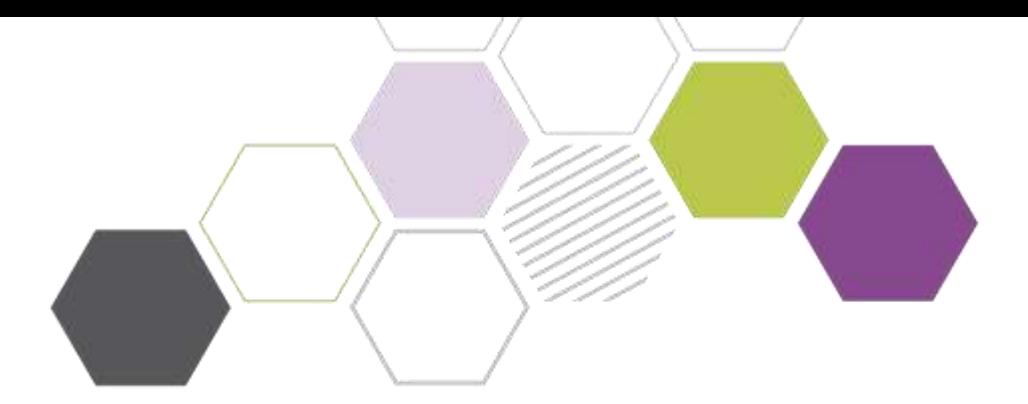

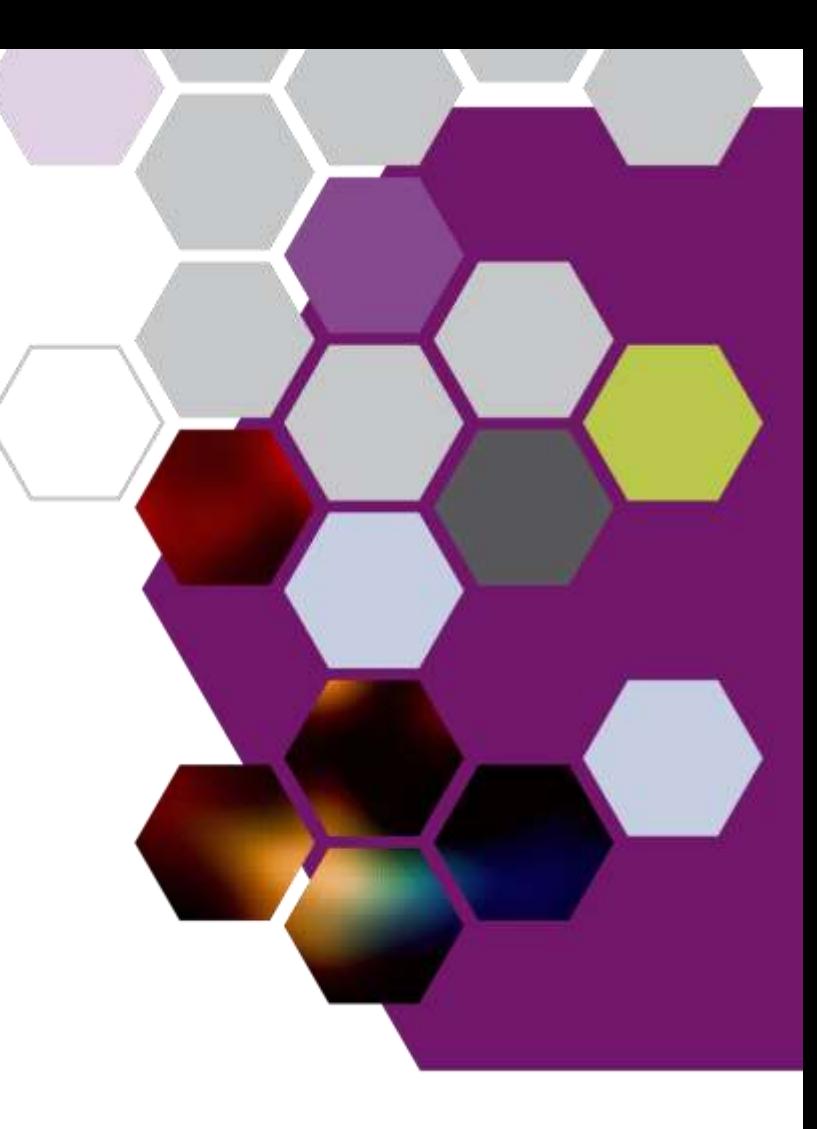

*Scene Components and Component Groups*

#### • **Scene components**

- Equivalent to a "draw call"
- May be multiple "objects"

#### • **Component groups**

- Created from number of components
- Represent a scene hierarchy

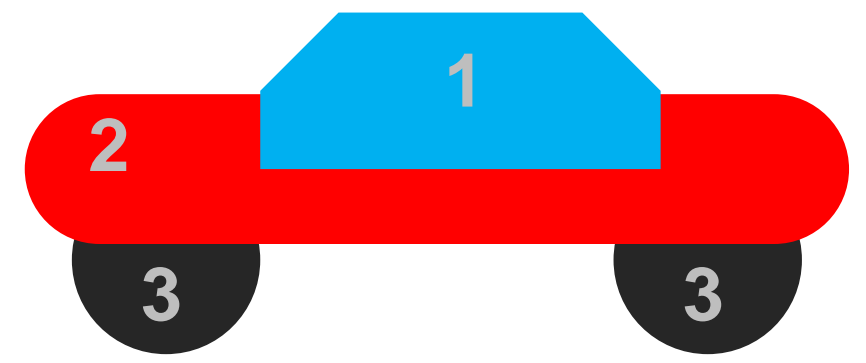

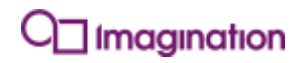

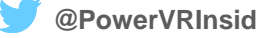

*Building and Merging*

#### • **Building**

- Components are descriptions
- Building executes vertex shaders
- Creates a scene hierarchy

#### • **Merging**

- Merge component groups together
- Cheaper than rebuilding
- Used to handle different rates of change

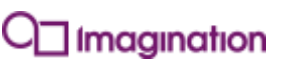

*Building and Merging Illustration*

• **Rebuild parts of a scene at different rates**

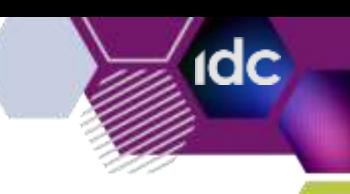

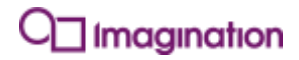

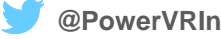

- **Rebuild parts of a scene at different rates**
	- Static geometry

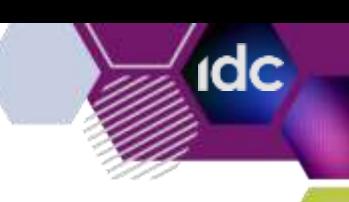

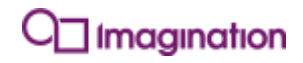

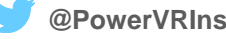

- **Rebuild parts of a scene at different rates**
	- Static geometry
	- Dynamic, per-frame

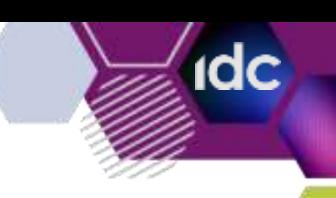

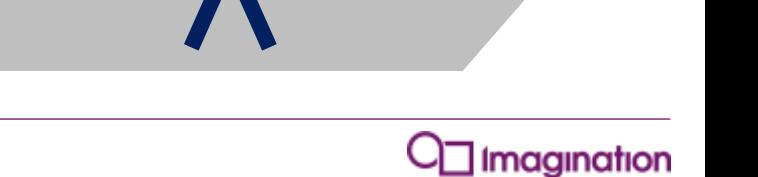

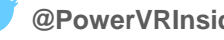

- **Rebuild parts of a scene at different rates**
	- Static geometry
	- Dynamic, per-frame
	- Other levels between the two

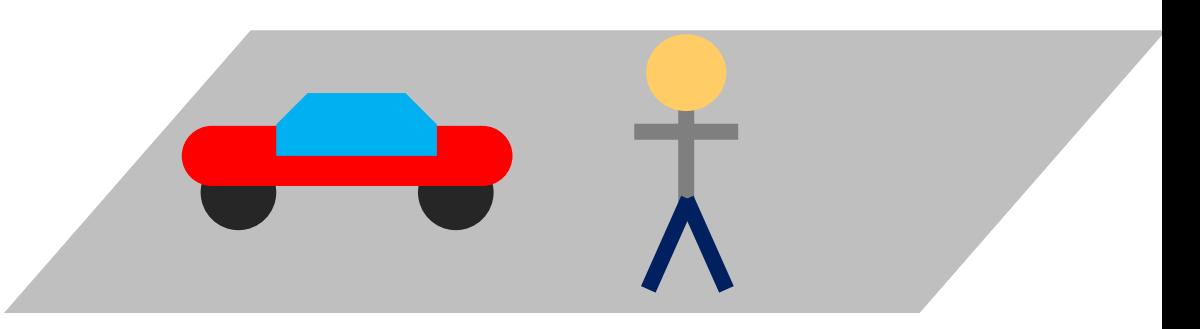

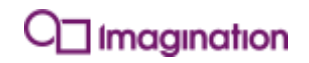

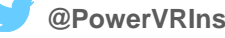

- **Rebuild parts of a scene at different rates**
	- Static geometry
	- Dynamic, per-frame
	- Other levels between the two

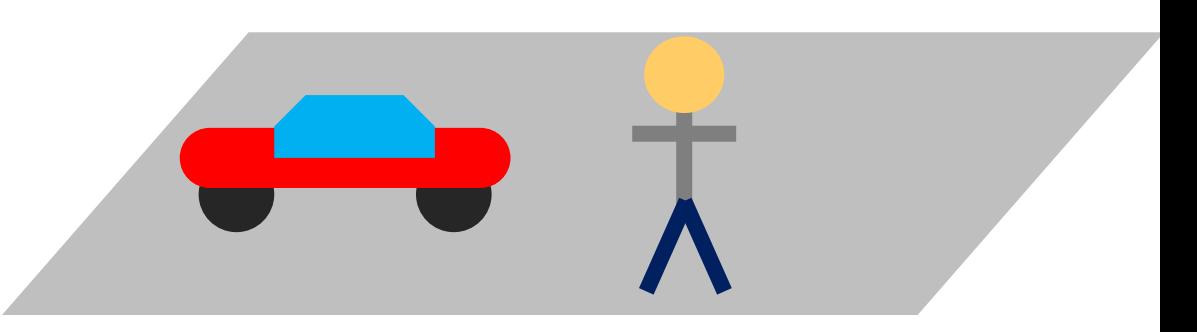

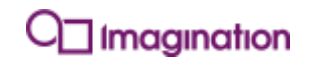

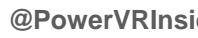

*Building and Merging Illustration*

- **Rebuild parts of a scene at different rates**
	- Static geometry
	- Dynamic, per-frame
	- Other levels between the two
- **All traversed as part of the same scene**

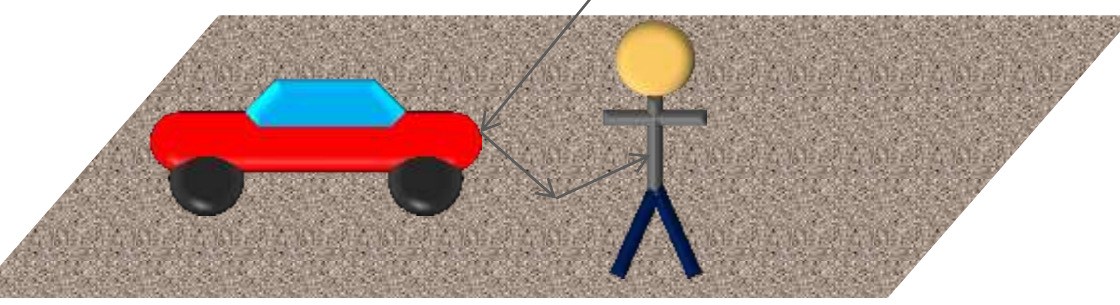

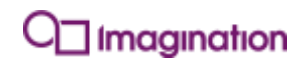

**Incoming Ray**

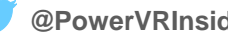

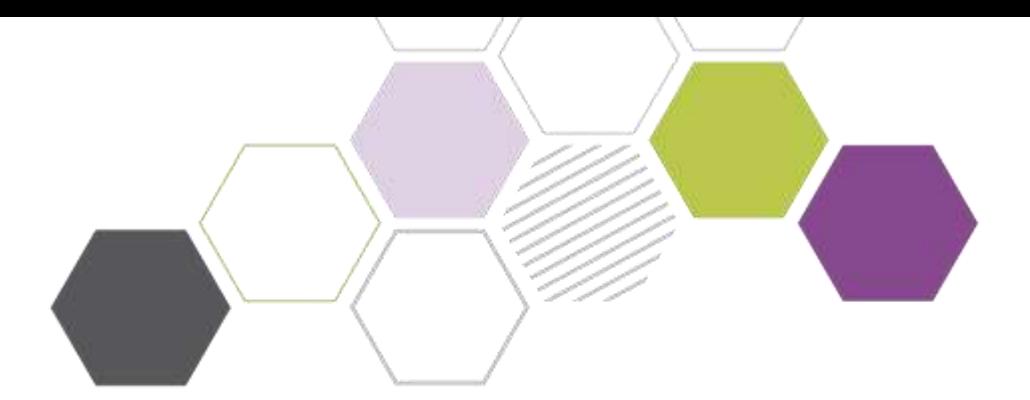

### **Ray Traversal**

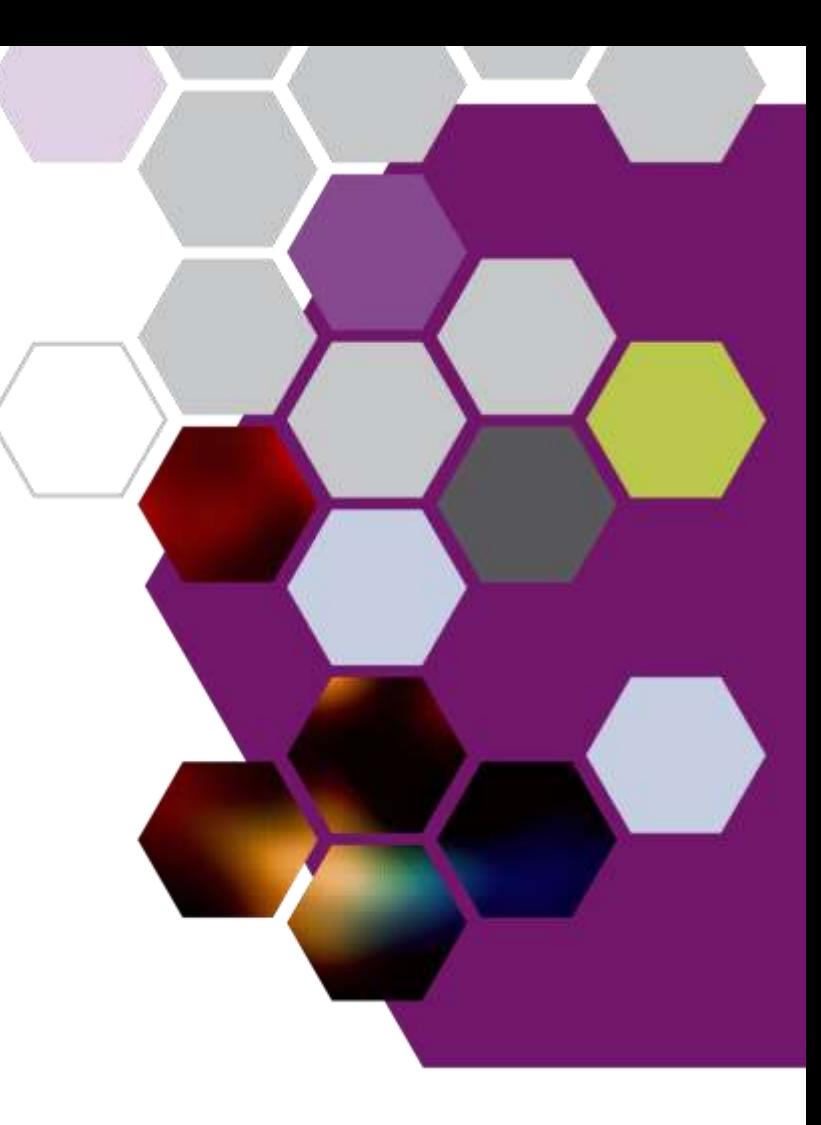

#### **Ray Traversal** *Ray Traversal Illustration*

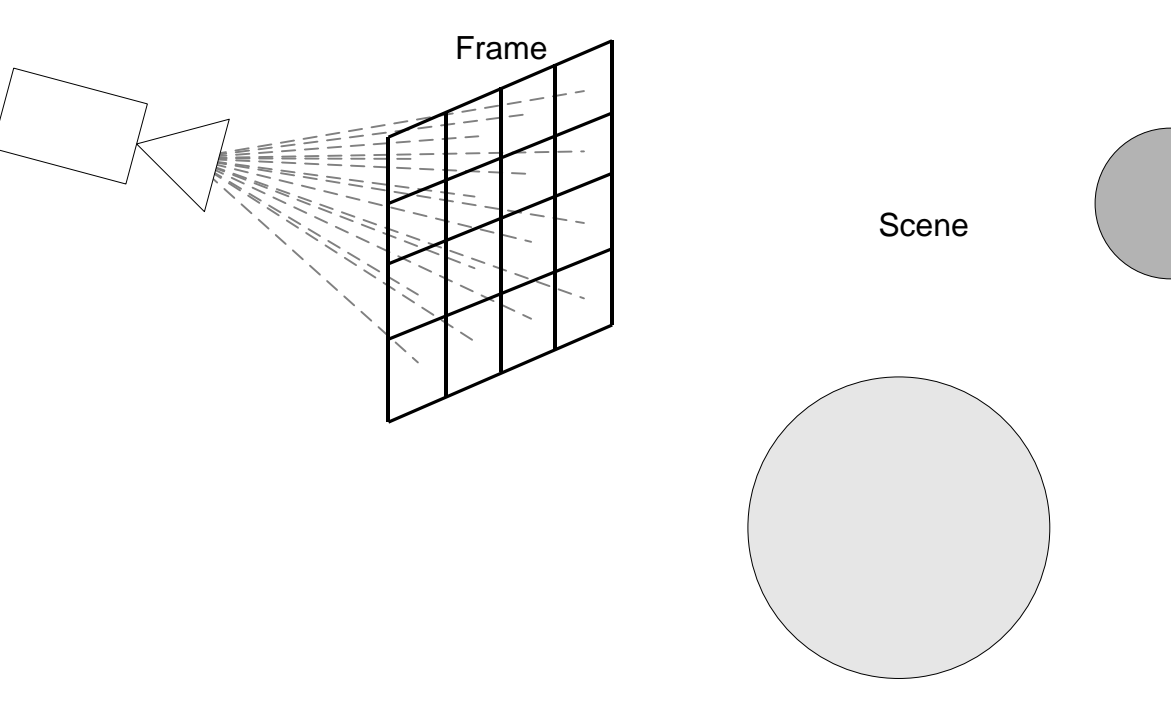

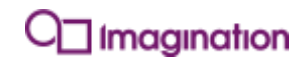

**idc** 

**facebook.com/imgtec @PowerVRInsider │ #idc16 31**

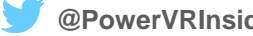

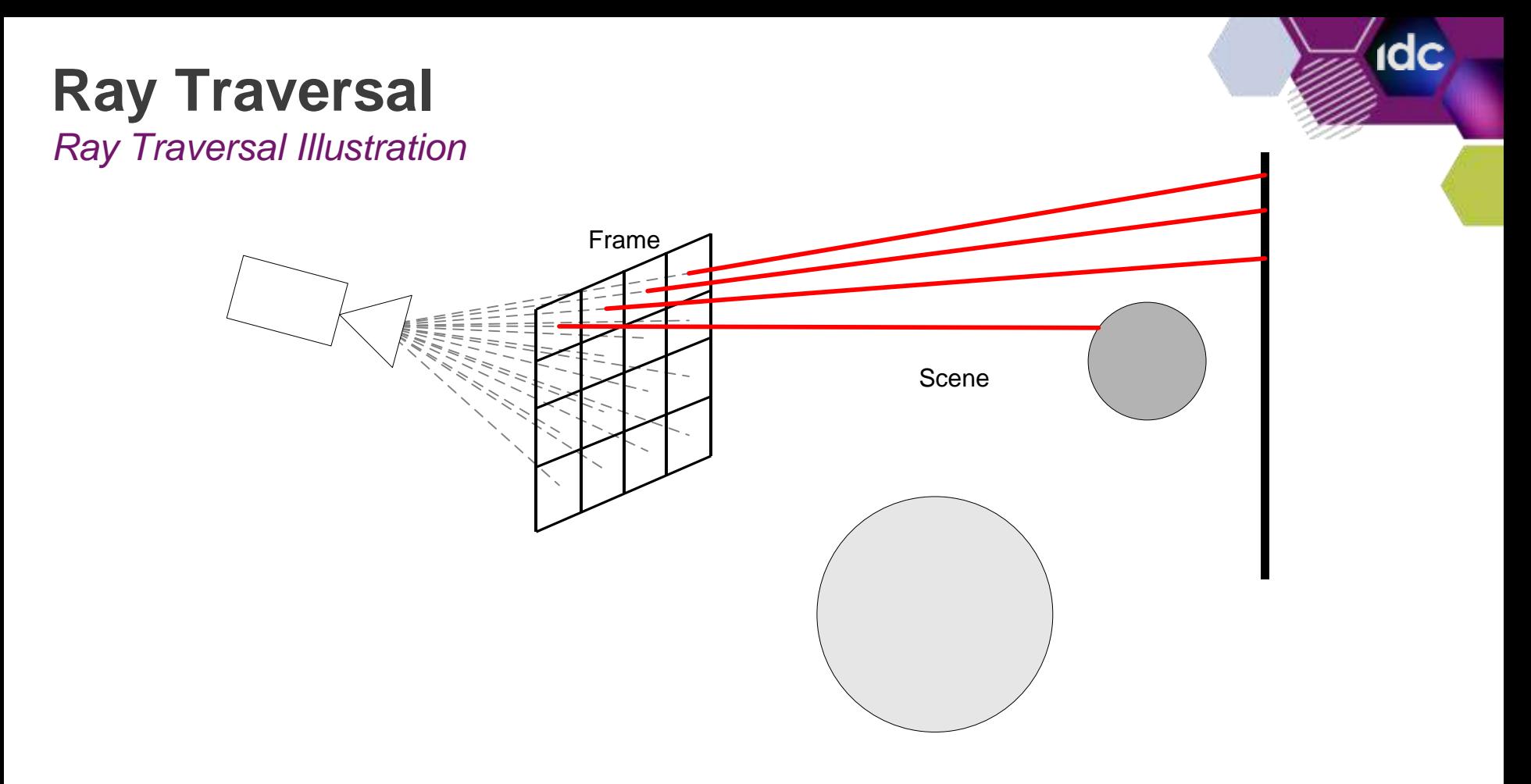

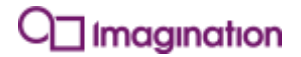

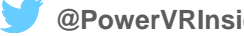

#### **Ray Traversal** *Ray Traversal Illustration*

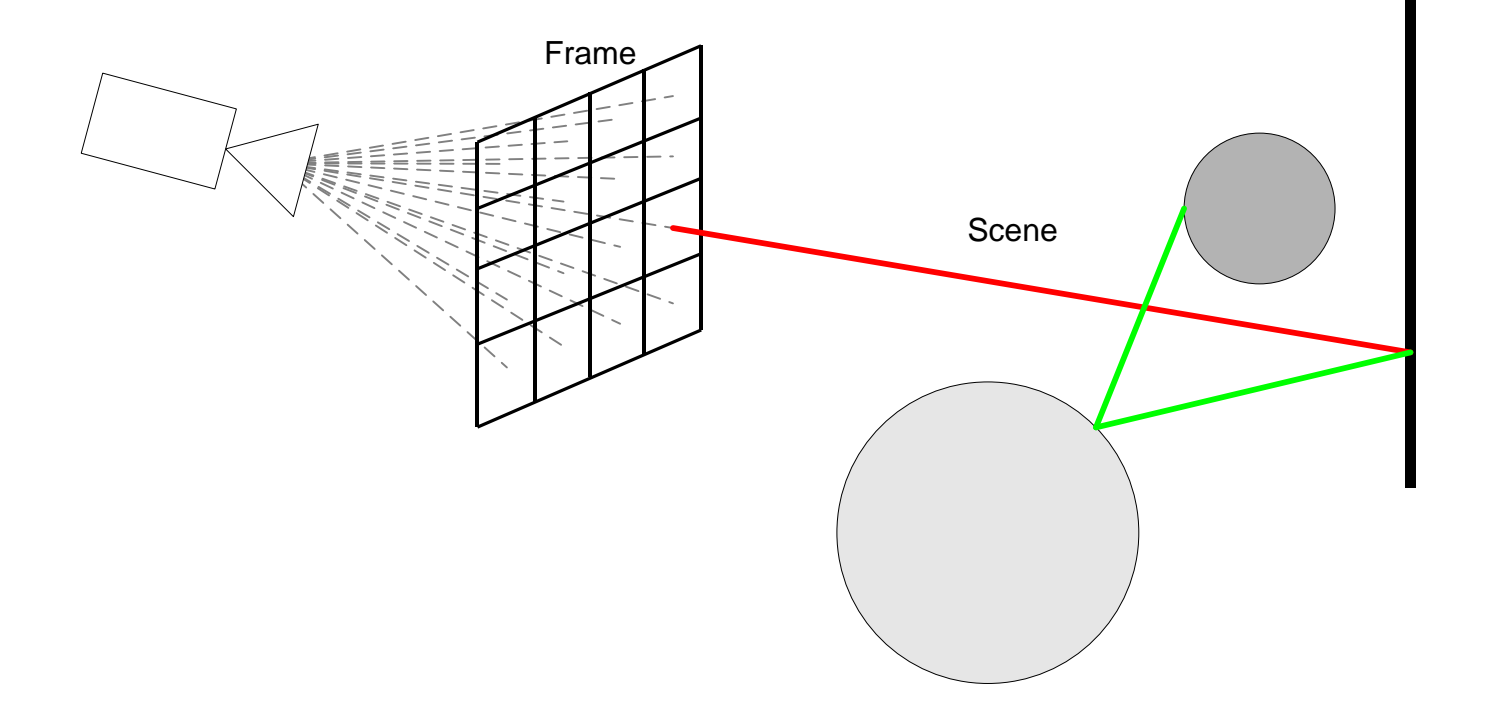

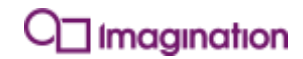

**idc** 

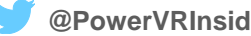

#### **Ray Traversal** *Ray Emission*

- **What is a ray?**
	- A typed data packet
	- Built-in values describe traversal
	- May contain user-defined values

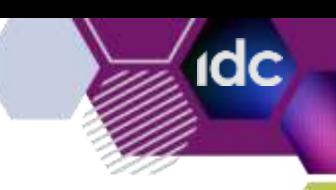

#### **raytypeIMG {**

 **highp vec3 gl\_OriginIMG, highp vec3 gl\_DirectionIMG, highp float gl\_MaxDistanceIMG, lowp uint gl\_SceneIMG, bool gl\_IsOutgoingIMG, bool gl\_RunPrefixProgramIMG, highp rayprogramIMG gl\_PrefixRayProgramIMG, bool gl\_OcclusionTestIMG, mediump ivec2 gl\_PixelIMG, mediump uint gl\_BounceCountIMG, bool gl\_FlipFacingIMG**

**};**

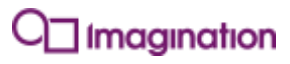

#### **Ray Traversal** *Ray Emission*

- **What is a ray?**
	- A typed data packet
	- Built-in values describe traversal
	- May contain user-defined values

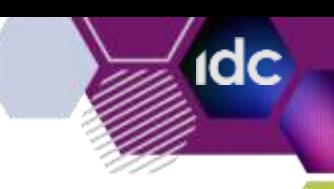

#### **raytypeIMG { highp vec3 gl\_OriginIMG, highp vec3 gl\_DirectionIMG, highp float gl\_MaxDistanceIMG, lowp uint gl\_SceneIMG, bool gl\_IsOutgoingIMG, bool gl\_RunPrefixProgramIMG, highp rayprogramIMG gl\_PrefixRayProgramIMG, bool gl\_OcclusionTestIMG, mediump ivec2 gl\_PixelIMG, mediump uint gl\_BounceCountIMG, bool gl\_FlipFacingIMG };**

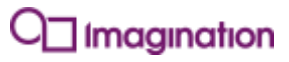

#### **Ray Traversal** *Frame Shader*

- **What is it?**
	- Shader that runs at beginning of traversal
	- Runs a user-defined number of invocations

#### • **Purpose**

• Setup and emission of primary rays for each invocation

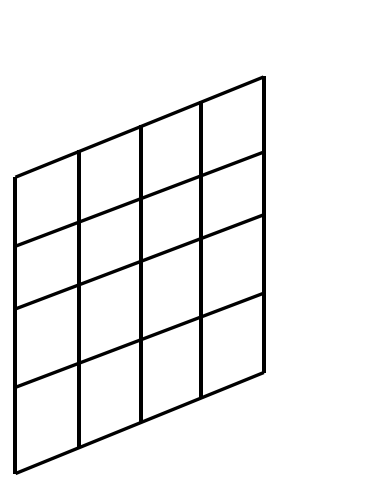

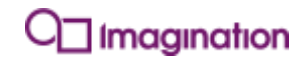

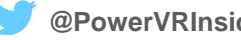
#### *Frame Shader Example*

```
#version 310 es
layout(binding = 0) raytypeIMG PrimaryRay {};
layout(max_rays = 1) out;
out PrimaryRay primary;
layout(location = 0) uniform highp vec2 inverseFrameSize;
```

```
void main() {
    initRayIMG(primary);
     primary.gl_OriginIMG = vec3(0.0);
     primary.gl_DirectionIMG = vec3((vec2(gl_FrameCoordIMG) * inverseFrameSize - 0.5).xy, -1.0);
     primary.gl_PixelIMG = gl_FrameCoordIMG;
     emitRayIMG(primary);
```
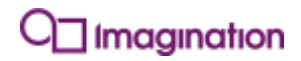

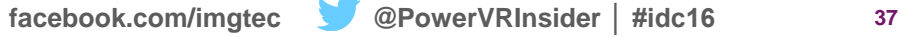

#### *Frame Shader Example*

```
#version 310 es
layout(binding = 0) raytypeIMG PrimaryRay {};
   layout(max_rays = 1) out;
out PrimaryRay primary;
layout(location = 0) uniform highp vec2 inverseFrameSize;
```

```
void main() {
    initRayIMG(primary);
     primary.gl_OriginIMG = vec3(0.0);
     primary.gl_DirectionIMG = vec3((vec2(gl_FrameCoordIMG) * inverseFrameSize - 0.5).xy, -1.0);
     primary.gl_PixelIMG = gl_FrameCoordIMG;
     emitRayIMG(primary);
```
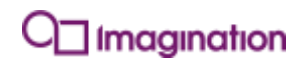

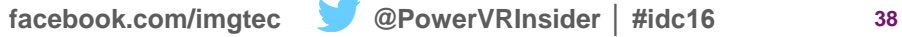

#### *Frame Shader Example*

```
#version 310 es
layout(binding = 0) raytypeIMG PrimaryRay {};
layout(max_rays = 1) out;
layout(max_rays= 1)out;out PrimaryRay primary;
layout(location = 0) uniform highp vec2 inverseFrameSize;
```

```
void main() {
    initRayIMG(primary);
     primary.gl_OriginIMG = vec3(0.0);
     primary.gl_DirectionIMG = vec3((vec2(gl_FrameCoordIMG) * inverseFrameSize - 0.5).xy, -1.0);
     primary.gl_PixelIMG = gl_FrameCoordIMG;
     emitRayIMG(primary);
```
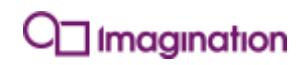

#### *Frame Shader Example*

```
#version 310 es
layout(binding = 0) raytypeIMG PrimaryRay {};
layout(max_rays = 1) out;
out PrimaryRay primary;
layout(location = 0) uniform highp vec2 inverseFrameSize;
void main() {
    initRayIMG(primary);
     primary.gl_OriginIMG = vec3(0.0);
     primary.gl_DirectionIMG = vec3((vec2(gl_FrameCoordIMG) * inverseFrameSize - 0.5).xy, -1.0);
     primary.gl_PixelIMG = gl_FrameCoordIMG;
     emitRayIMG(primary);
```
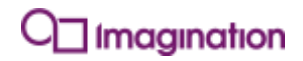

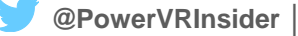

#### *Frame Shader Example*

```
#version 310 es
layout(binding = 0) raytypeIMG PrimaryRay {};
layout(max_rays = 1) out;
out PrimaryRay primary;
layout(location = 0) uniform highp vec2 inverseFrameSize;
```

```
void main() {
```

```
 initRayIMG(primary);
initRayIMG(primary);<br>primary.gl_OriginIMG = vec3(0.0);
primary.gl_DirectionIMG = vec3((vec2(gl_FrameCoordIMG) * inverseFrameSize - 0.5).xy, -1.0);<br>primary.gl_PixelIMG = gl_FrameCoordIMG;
     primary.gl_PixelIMG = gl_FrameCoordIMG;
     emitRayIMG(primary);
```
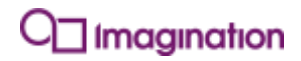

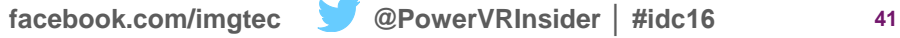

#### *Frame Shader Example*

```
#version 310 es
layout(binding = 0) raytypeIMG PrimaryRay {};
layout(max_rays = 1) out;
out PrimaryRay primary;
layout(location = 0) uniform highp vec2 inverseFrameSize;
```

```
void main() {
     initRayIMG(primary);
     primary.gl_OriginIMG = vec3(0.0);
     primary.gl_DirectionIMG = vec3((vec2(gl_FrameCoordIMG) * inverseFrameSize - 0.5).xy, -1.0);
     primary.gl_PixelIMG = gl_FrameCoordIMG;
 emitRayIMG(primary);
emitRayIMG(primary);
```
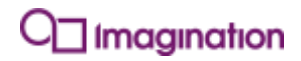

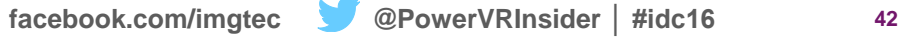

*Ray Shader*

#### • **What is it for?**

- Shading at ray intersections
- Executes when a ray hits geometry
- Similar to a fragment shader

#### • **Capabilities**

- Access incoming rays
- Access intersection result, including vertices
- Initialise and emit rays
- Accumulate to images

**#version 310 es**

**{**

**}**

 **}**

```
layout(binding = 0) raytypeIMG PrimaryRay {};
```

```
rayInputHandlerIMG(in PrimaryRay primary)
```

```
 void main() {
     imageAddIMG(accumulationBuffer, ivec2(primary.gl_PixelIMG), vec4(0.0, 0.5, 1.0, 1.0));
```
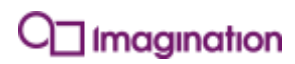

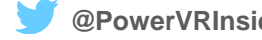

**#version 310 es**

**{**

**}**

```
layout(binding = 0) raytypeIMG PrimaryRay {};
```

```
rayInputHandlerIMG(in PrimaryRay primary)
```

```
 void main() {
     imageAddIMG(accumulationBuffer, ivec2(primary.gl_PixelIMG), vec4(0.0, 0.5, 1.0, 1.0));
 }
```
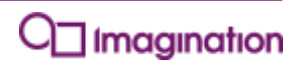

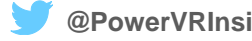

**#version 310 es**

**{**

**}**

 **}**

```
layout(binding = 0) raytypeIMG PrimaryRay {};
```

```
rayInputHandlerIMG(in PrimaryRay primary)
```

```
 void main() {
     imageAddIMG(accumulationBuffer, ivec2(primary.gl_PixelIMG), vec4(0.0, 0.5, 1.0, 1.0));
```
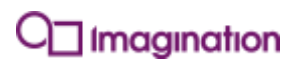

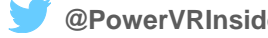

**#version 310 es**

```
layout(binding = 0) raytypeIMG PrimaryRay {};
```
**layout(location = 0, binding = 0, rgba8) uniform lowp accumulateonly image2D accumulationBuffer;**

```
rayInputHandlerIMG(in PrimaryRay primary)
```
 **void main() {**

**{**

**}**

 **}**

 **imageAddIMG(accumulationBuffer, ivec2(primary.gl\_PixelIMG), vec4(0.0, 0.5, 1.0, 1.0)); imageAddIMG(accumulationBuffer, ivec2(primary.gl\_PixelIMG), vec4(0.0, 0.5, 1.0, 1.0));**

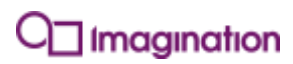

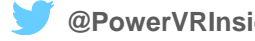

*Draw One Triangle*

• **1 st ray traced image today!**

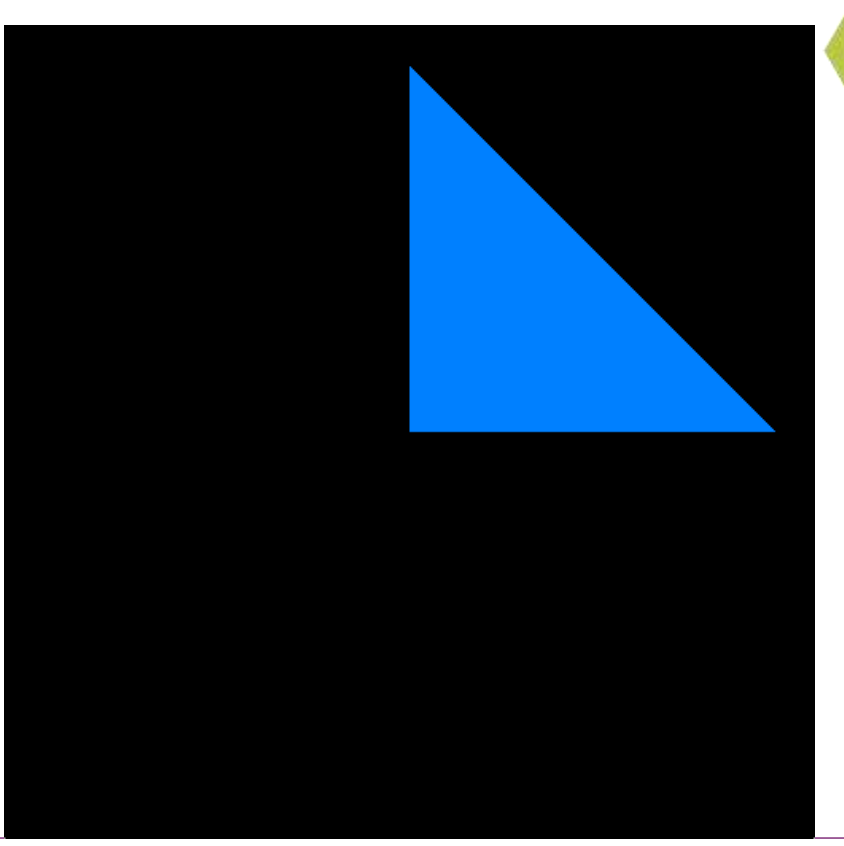

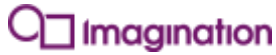

**idc** 

**facebook.com/imgtec @PowerVRInsider │ #idc16 48**

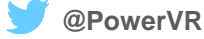

*Draw One Triangle*

- **1 st ray traced image today!**
	- It's a single triangle.

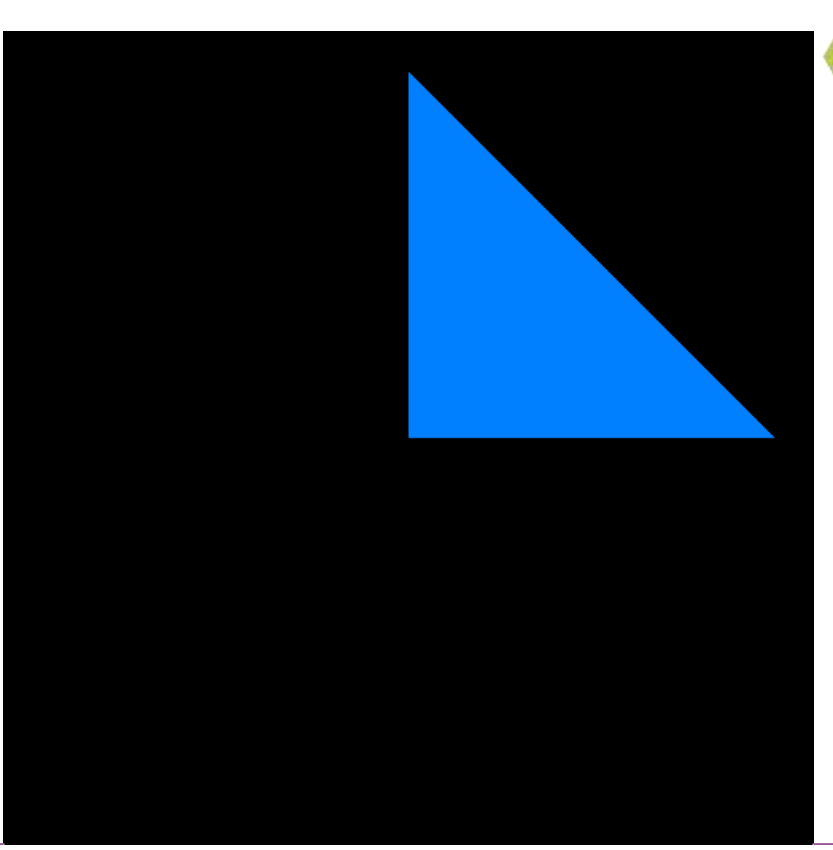

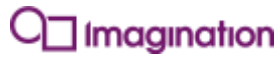

idc

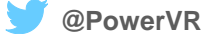

*Draw One Triangle*

- **1 st ray traced image today!**
	- It's a single triangle.
	- Woo.

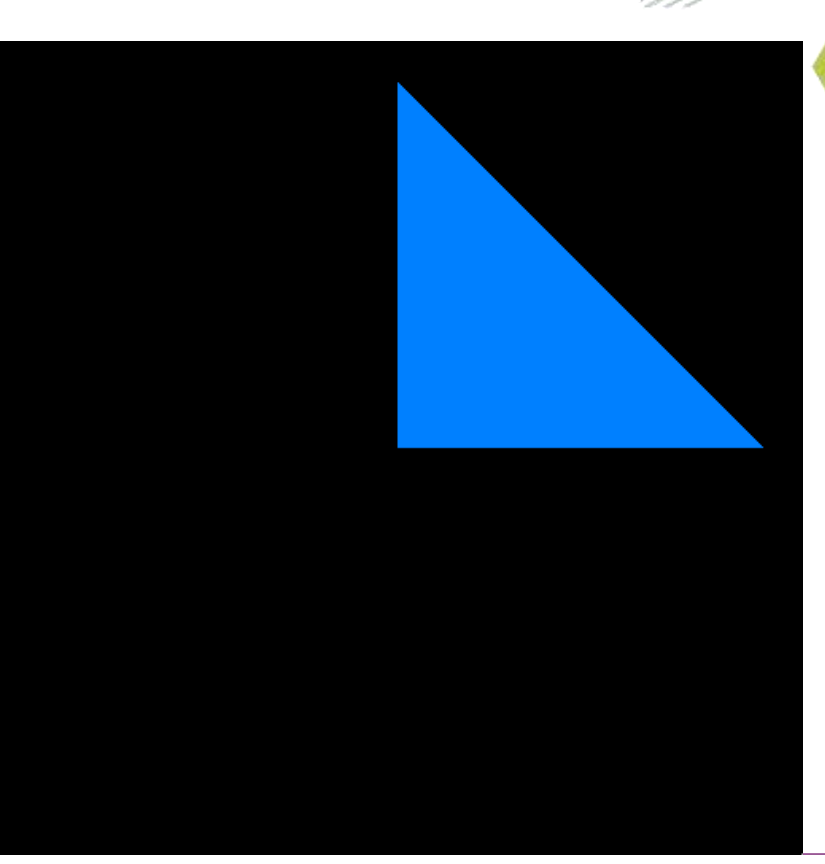

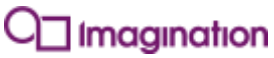

idc

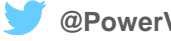

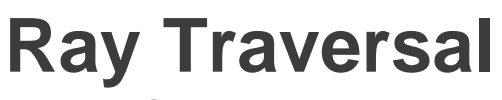

*Draw One Triangle*

- **Draw a simple triangle**
	- No lighting
	- No complex geometry
- **Blue accumulated to image**
	- Only added once
	- This line of code:

```
imageAddIMG(accumulationBuffer, ivec2(primary.gl_PixelIMG), 
vec4(0.0, 0.5, 1.0, 1.0));
```
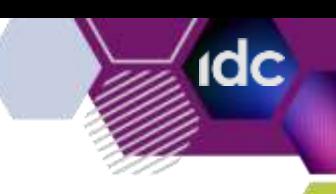

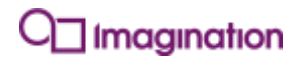

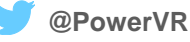

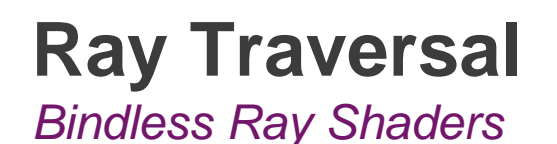

#### • **Bindless Ray Programs**

- Semi-arbitrary shader execution
- Separate from ray intersection shading

#### • **Separate to component ray shaders**

- Not associated with geometry
- Specialised uses
- Has directly associated resources

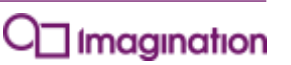

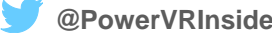

#### **Ray Traversal** *Bindless Ray Shader Creation*

**// Attach a ray program to the program**

**glAttachShader(myRayProgram, myRayShader);**

**// Set the program to separable**

**glProgramParameter(myRayProgram, GL\_PROGRAM\_SEPARABLE, GL\_TRUE);**

**// Link the program**

**glLinkProgram(myRayProgram);**

**// Bind some buffers to it**

**glRayProgramBufferRangeIMG(myRayProgram, GL\_UNIFORM\_BUFFER, 0, myUniformBuffer, 0, myUniformBufferSize);**

#### **// Create a bindless handle**

**GLuint64 myRayProgramHandle = glGetRayProgramHandleIMG(myRayProgram);**

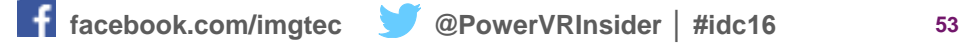

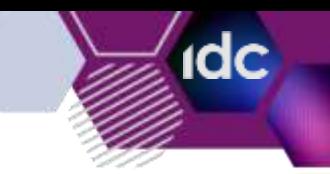

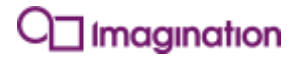

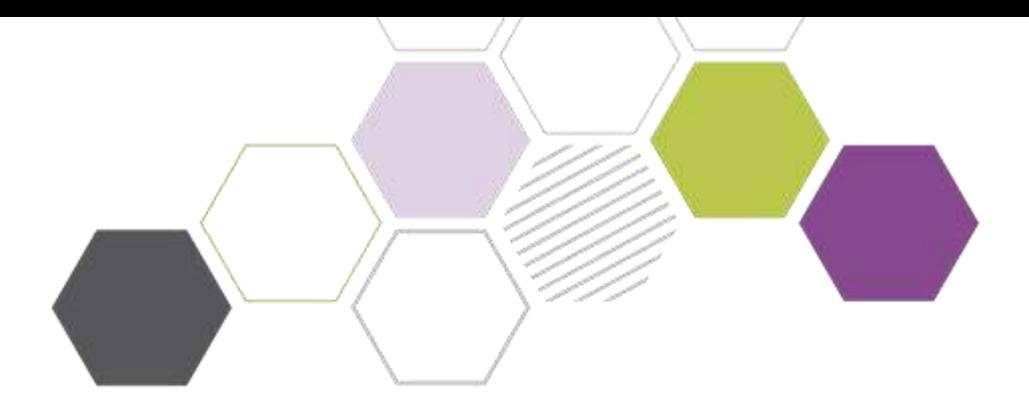

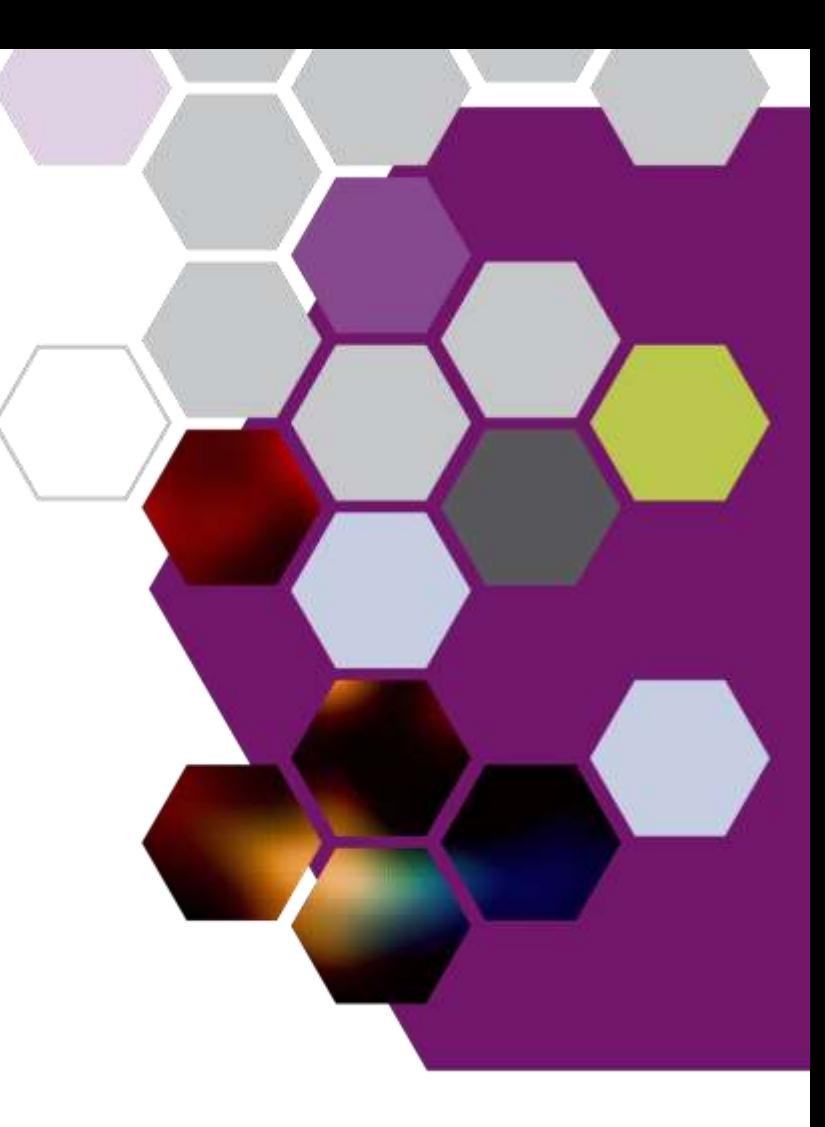

*Default Ray Shader Illustration*

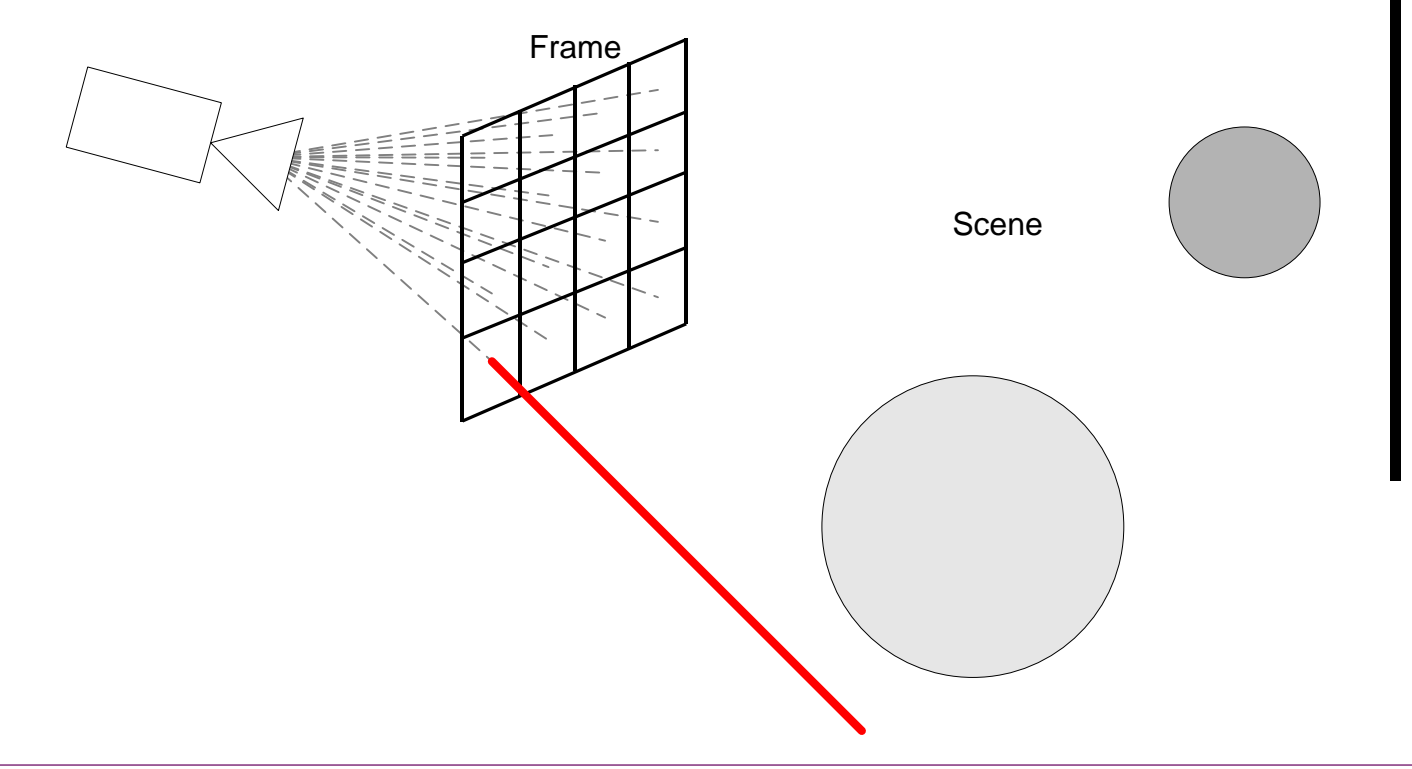

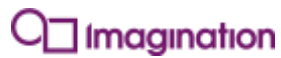

**idc** 

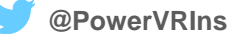

*Frame Shader Example: Setting a default shader*

```
#version 310 es
layout(binding = 0) raytypeIMG PrimaryRay {};
layout(max_rays = 1) out;
out PrimaryRay primary;
layout(location = 0) uniform highp vec2 inverseFrameSize;
layout(location = 1) uniform highp rayprogramIMG defaultRayShader;
layout(location = 1) uniform highp rayprogramIMG defaultRayShader;
```

```
void main() {
     initRayIMG(primary);
     primary.gl_OriginIMG = vec3(0.0);
     primary.gl_DirectionIMG = vec3((vec2(gl_FrameCoordIMG) * inverseFrameSize - 0.5).xy, -1.0);
     primary.gl_PixelIMG = gl_FrameCoordIMG;
 emitRayIMG(primary, defaultRayShader);
defaultRayShader
```
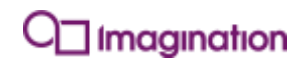

#### *Ray Shader Example: Default*

**#version 310 es**

**{**

**}**

 **}**

```
layout(binding = 0) raytypeIMG PrimaryRay {};
```

```
rayInputHandlerIMG(in PrimaryRay primary)
```

```
 void main() {
 imageAddIMG(accumulationBuffer, ivec2(primary.gl_PixelIMG), vec4(1.0, 0.0, 0.0, 1.0));
vec4(1.0, 0.0, 0.0, 1.0))
```
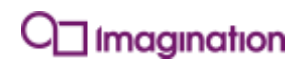

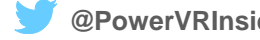

*Draw One Triangle – Missed!*

- **Accumulates red on miss**
	- Default shader runs on miss
	- Triangle not hit

#### • **Better uses:**

- Skyboxes
- World partitions
- Simple light sources

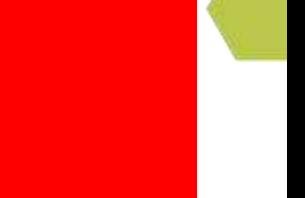

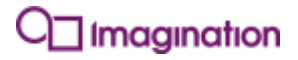

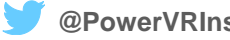

*More Interesting things*

- **Can obviously do lots more!**
	- Things like...

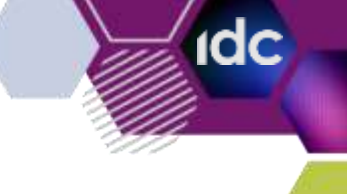

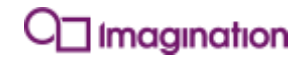

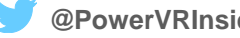

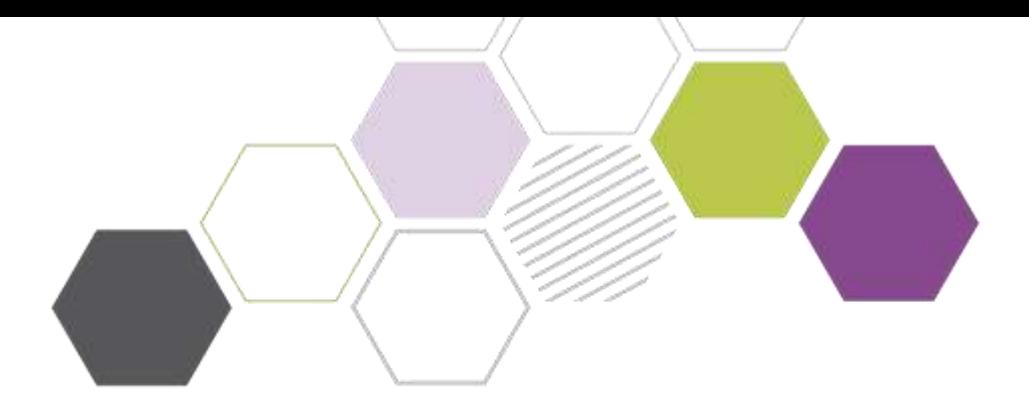

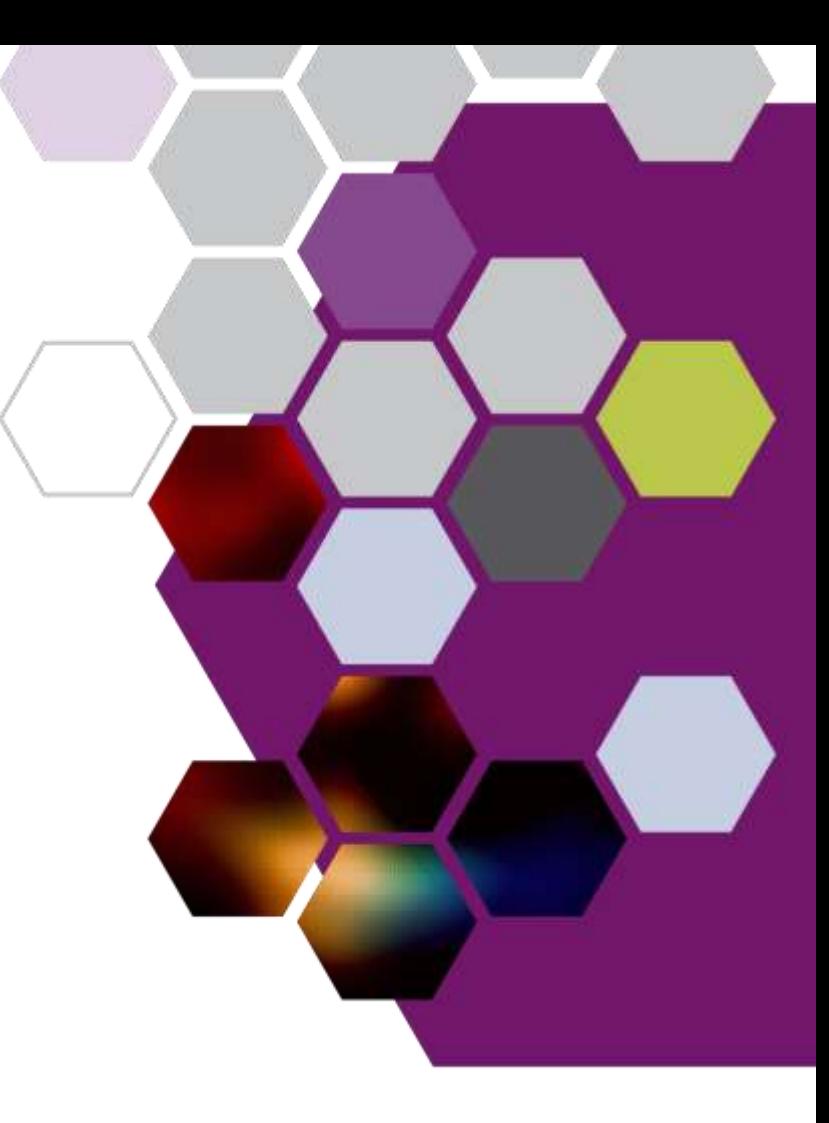

#### *An illustration*

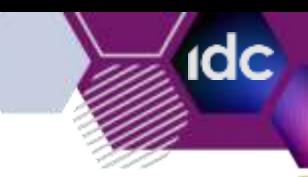

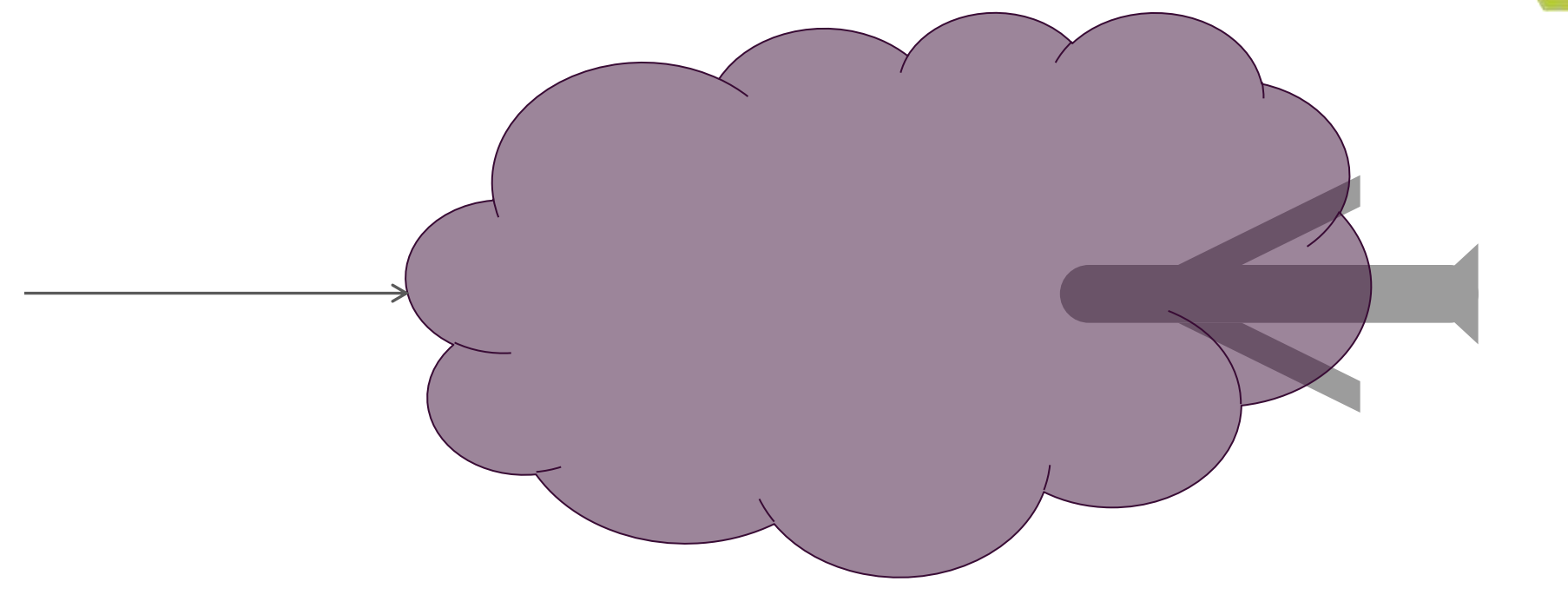

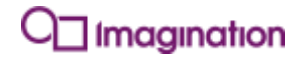

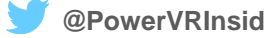

#### *An illustration*

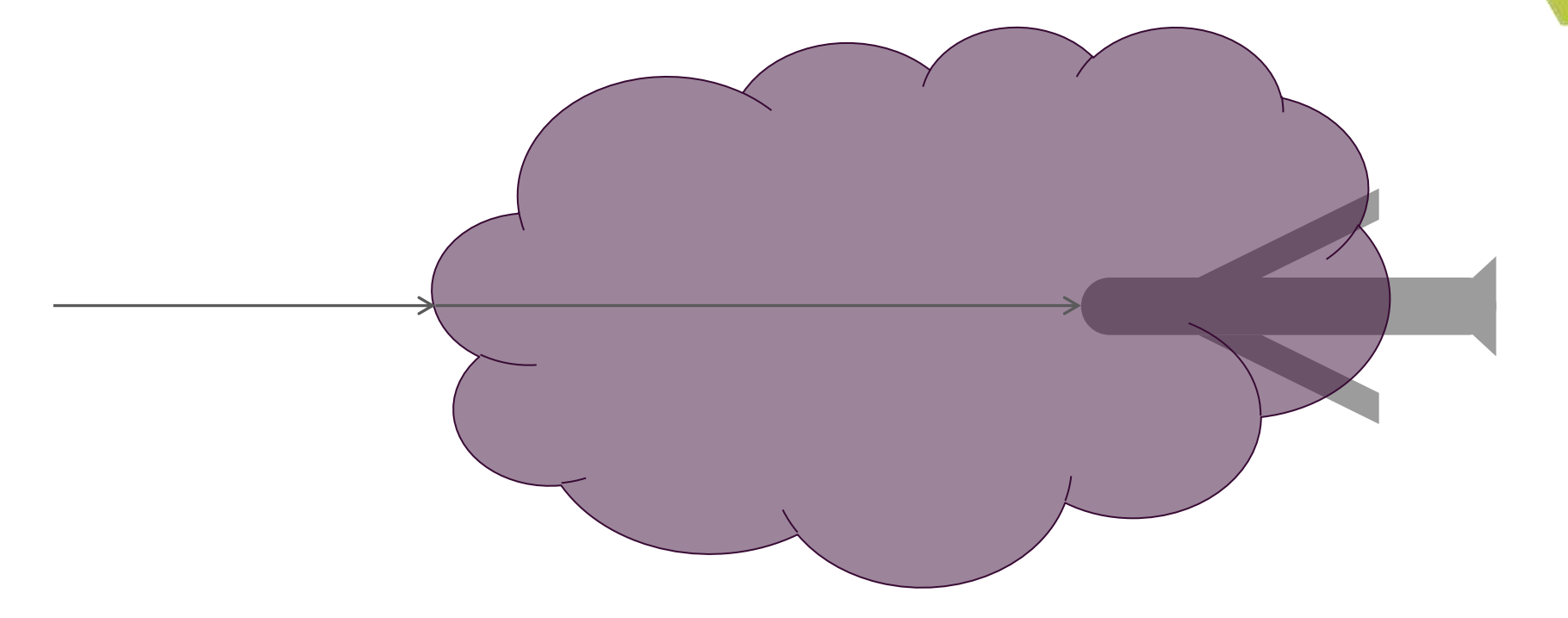

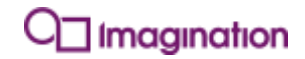

**idc** 

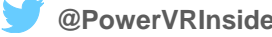

*An illustration*

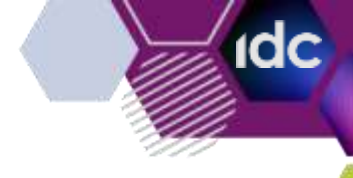

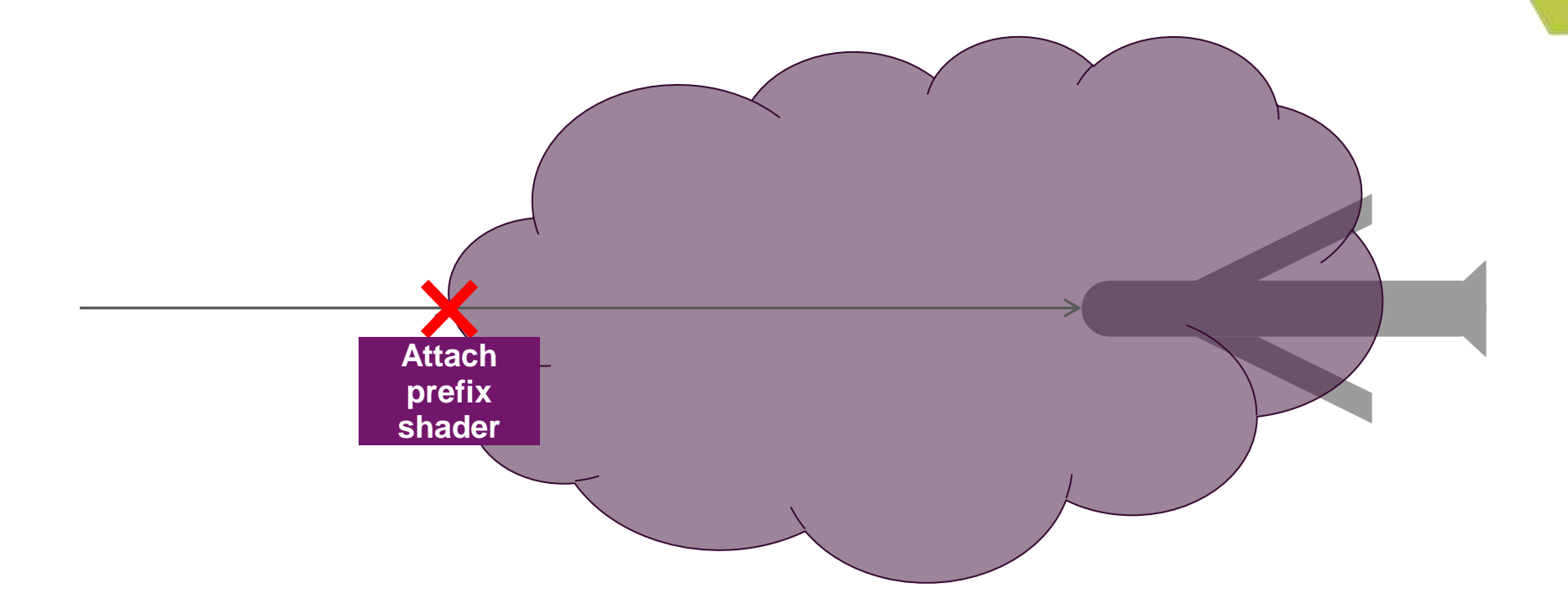

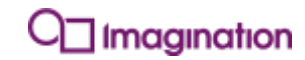

*An illustration*

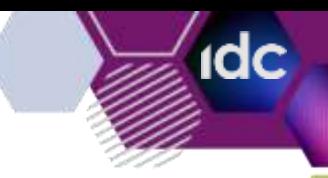

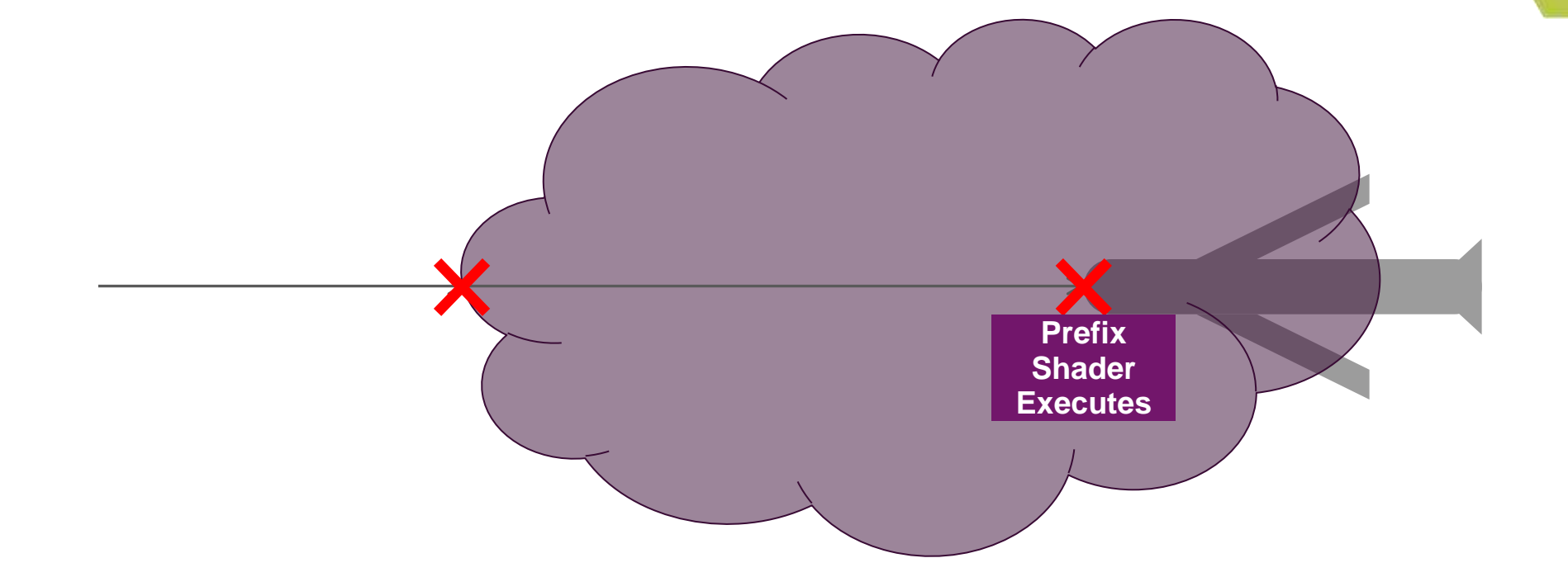

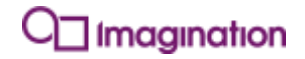

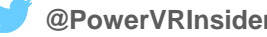

*An illustration*

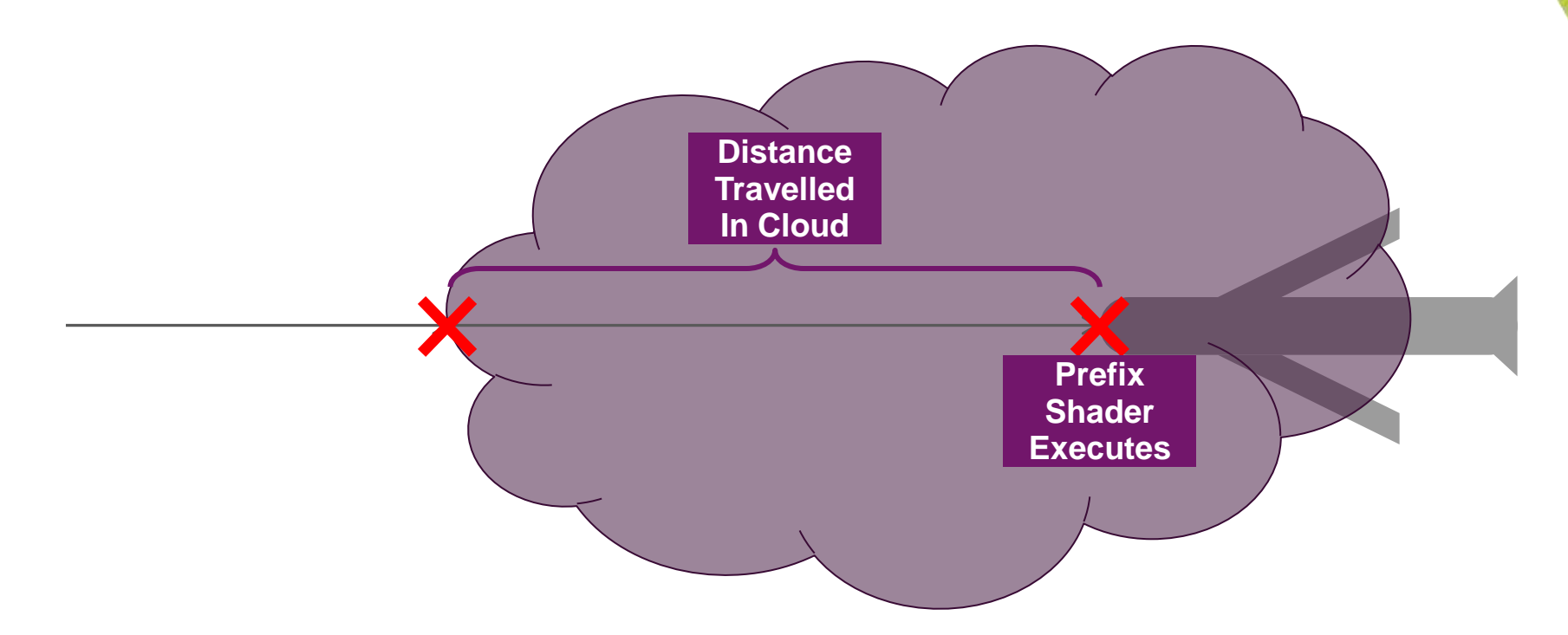

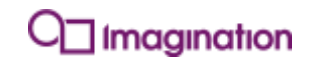

**idc** 

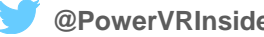

*An illustration*

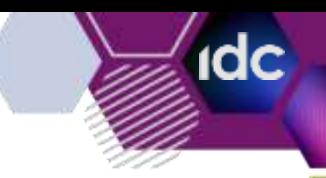

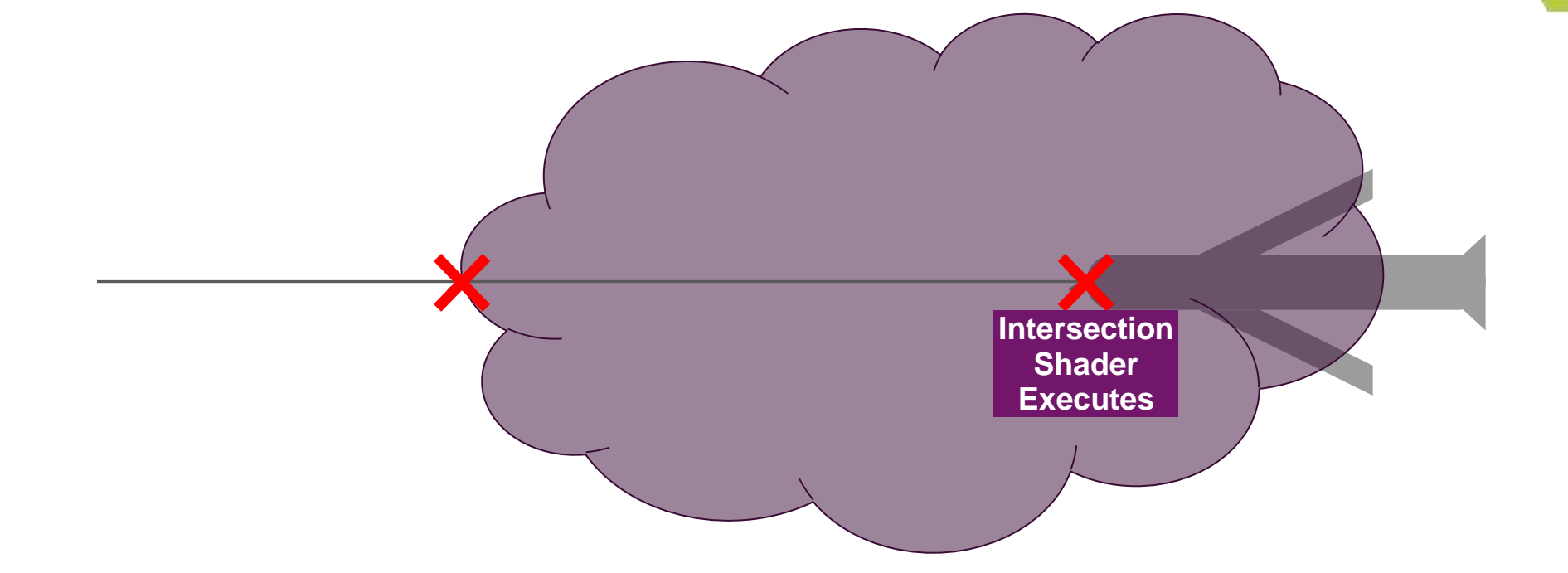

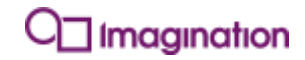

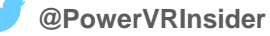

*Frame Shader Example: Setting a prefix shader*

```
#version 310 es
layout(binding = 0) raytypeIMG PrimaryRay {};
layout(max_rays = 1) out;
out PrimaryRay primary;
layout(location = 0) uniform highp vec2 inverseFrameSize;
layout(location = 1) uniform highp rayprogramIMG prefixRayShader;
```

```
void main() {
      initRayIMG(primary);
      primary.gl_OriginIMG = vec3(0.0);
      primary.gl_DirectionIMG = vec3((vec2(gl_FrameCoordIMG) * inverseFrameSize - 0.5).xy, -1.0);
       primary.gl_PixelIMG = gl_FrameCoordIMG;
      primary.gl_PrefixRayProgramIMG = prefixRayShader;
      primary.gl_RunPrefixRayProgramIMG = true;
       emitRayIMG(primary);
layout(location = 1) uniform highp rayprogramIMG prefixRayShader;<br>void main() {<br>initRayIMG(primary);<br>primary.gl_DirectionIMG = vec3(0.0);<br>primary.gl_DirectionIMG = vec3((vec2(gl_FrameCoordIMG) * inve<br>primary.gl_PixelIMG
```
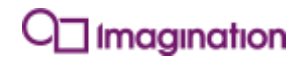

*Prefix Ray Shader Example*

**#version 310 es**

**{**

**}**

```
layout(binding = 0) raytypeIMG PrimaryRay {};
layout(max_rays = 1) PrimaryRay;
layout(location = 0, binding = 0, rgba8) uniform lowp accumulateonly image2D accumulationBuffer;
```

```
rayInputHandlerIMG(inout PrimaryRay primary)
inout
     void main() {
 imageAddIMG(accumulationBuffer, ivec2(primary.gl_PixelIMG), vec4(0.0, 0.5, 0.0, 0.0));
vec4(0.0, 0.5, 0.0, 0.0))
 primary.gl_RunPrefixProgramIMG = false;
primary.gl_RunPrefixProgramIMG = false; shadeRayIMG(primary);
```
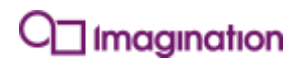

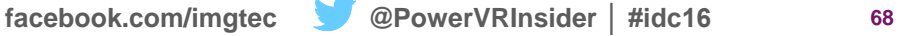

*Draw One Triangle – Prefixed!*

- **Accumulated cyan**
	- Still running hit shader
	- 0.5 Green added in prefix
	- 0.5 Green and 1 blue added in hit
	- Results in Cyan!
- **Better uses:**
	- Clouds, smoke, water
	- Other non-trivial mediums

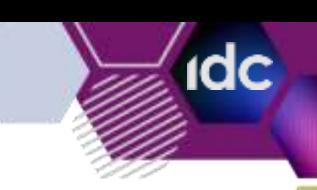

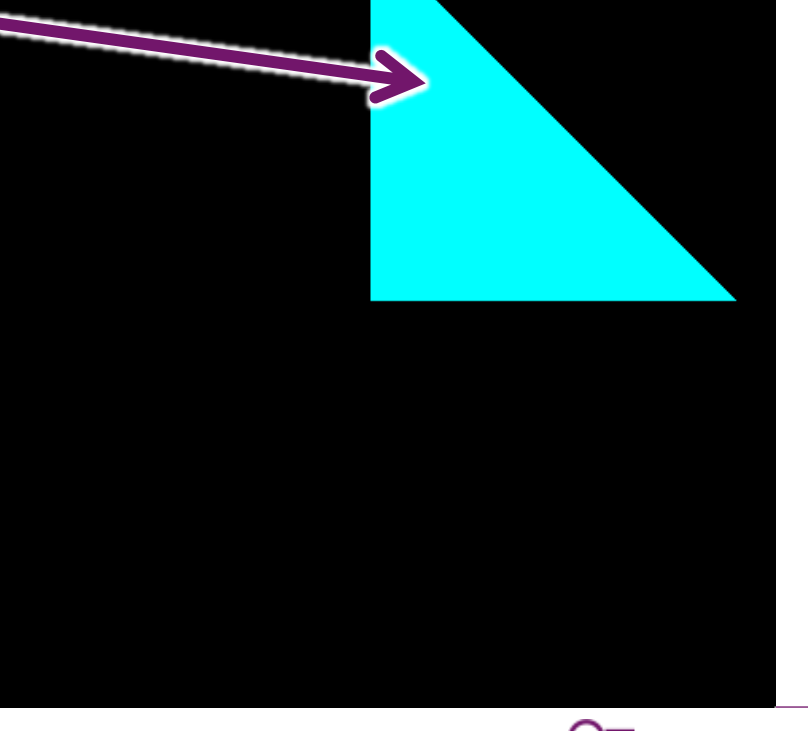

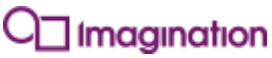

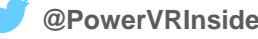

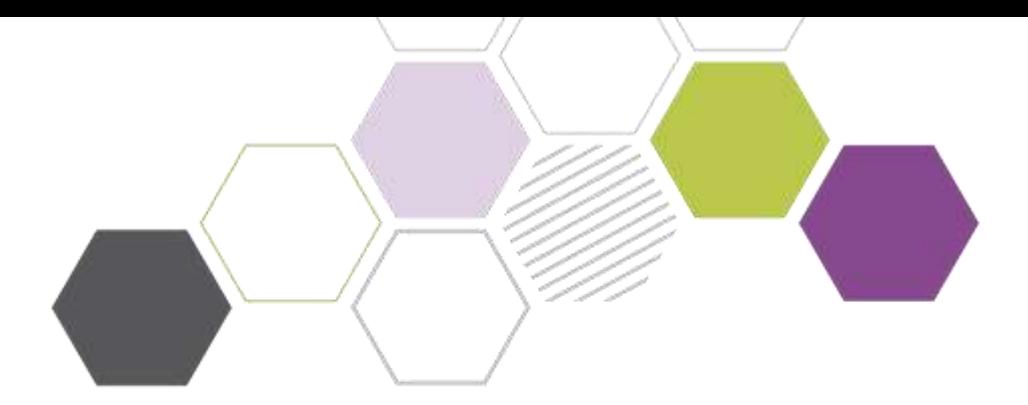

### **Hybrid Ray Shading**

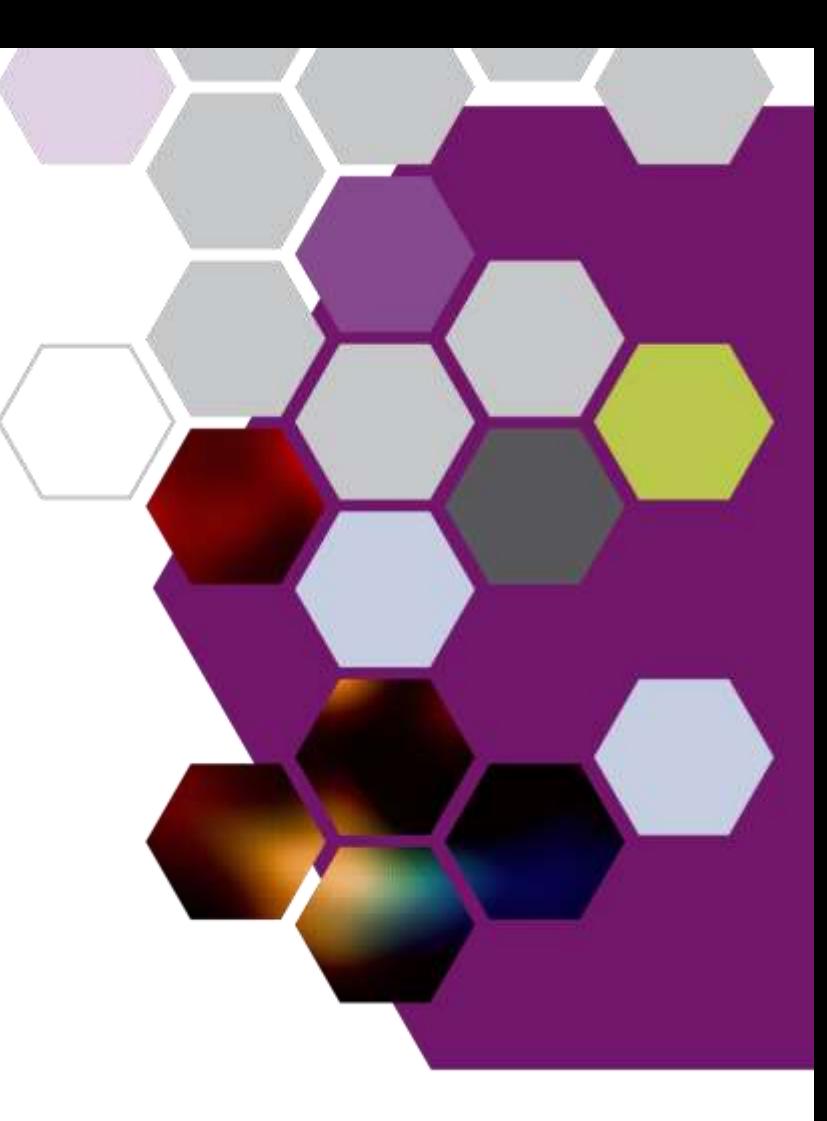

#### **Hybrid Ray Shading** *Our GPU*

- **TBDR Pipeline Recap**
	- Ignore most of it for now
	- On-chip colour buffer!

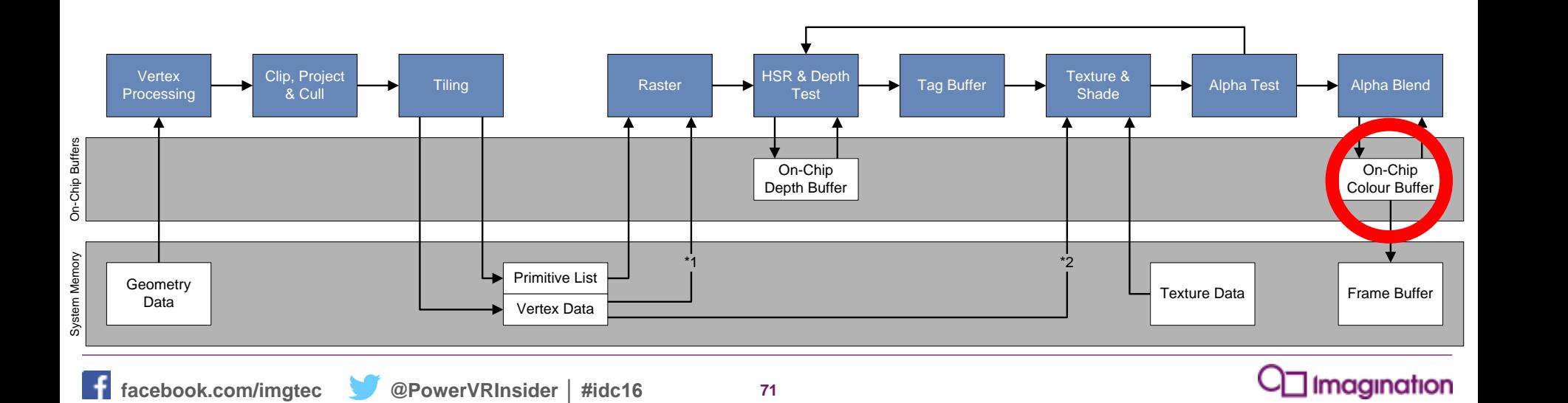

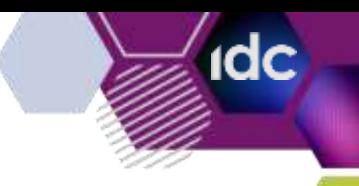

# **Hybrid Ray Shading**

*Hybrid Pipeline*

#### • **Frame shader can access on-chip colour buffer**

- If run at the end of a render
- Access PLS/Framebuffer Fetch as inputs only

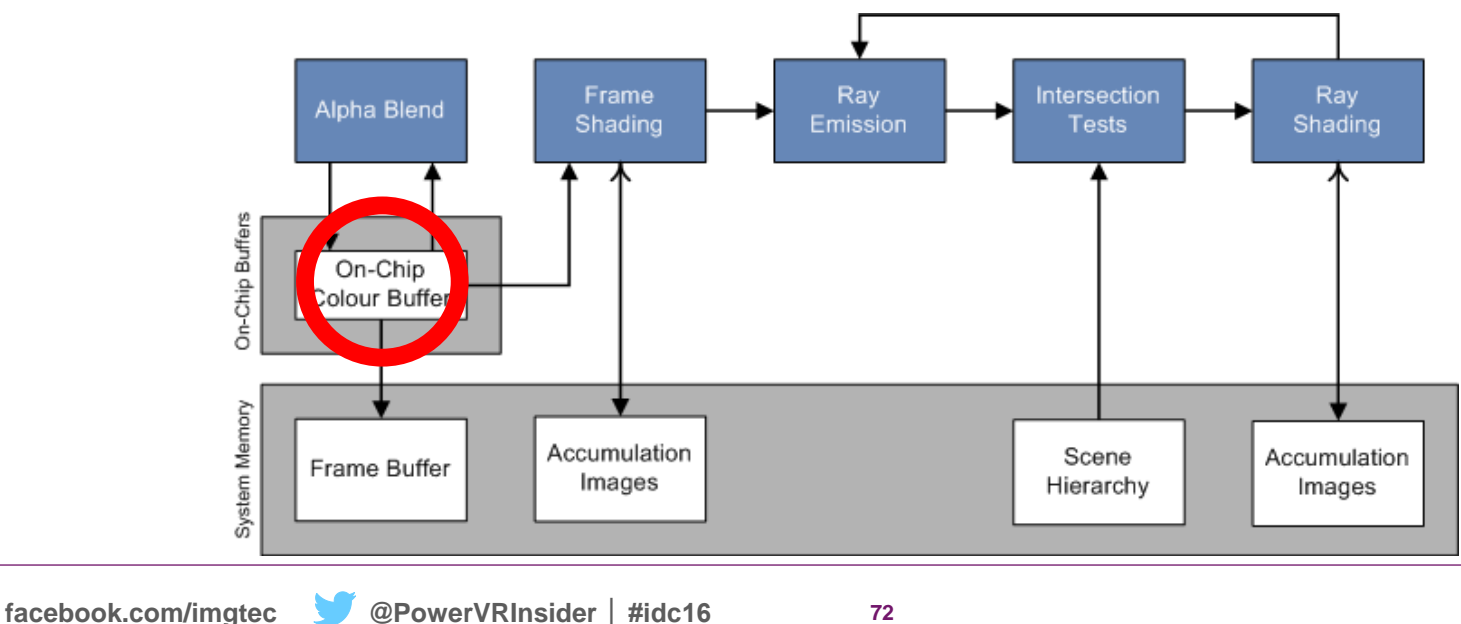

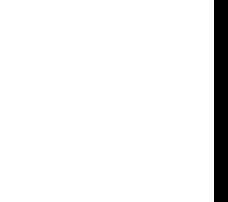

idc
## **Hybrid Ray Shading**

*How do you use hybrid?*

- **Rasterizer generates initial data**
	- Writes out G-Buffer into Pixel Local Storage
- **Ray tracing for additional effects**
	- Shadows
	- Reflections
	- Etc.
- **Post-process as normal**
	- Use accumulation buffers as input

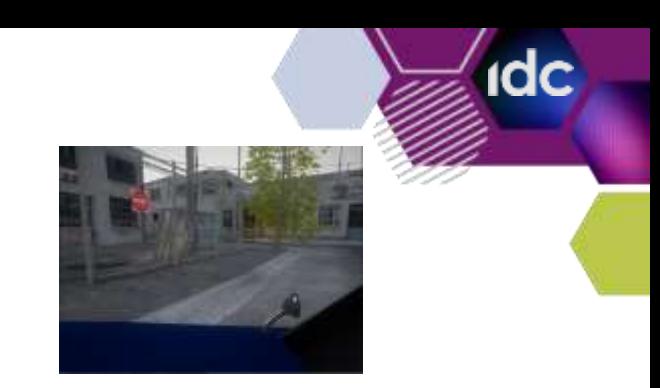

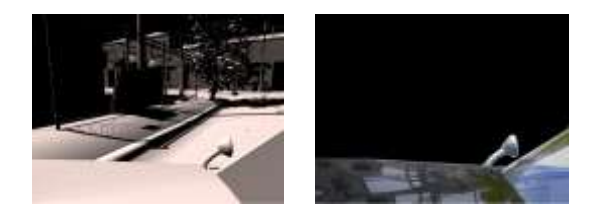

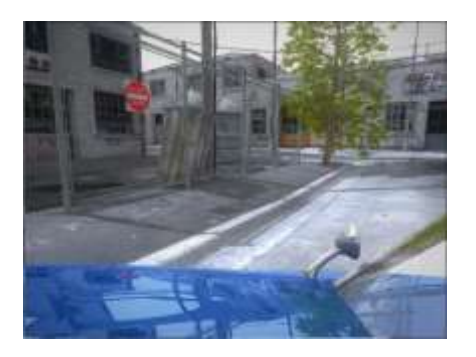

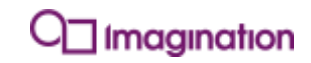

### **That's not everything**

*We just scratched the surface*

- **This was just an overview!**
	- Much more to talk about
- **More talks!**
	- $\cdot$  11:50-12:20
		- Real Time Ray Tracing Techniques
	- $\cdot$  12:20-12:50
		- Global Illumination, Progressive Light Map Baking, Fully Interactive GI
	- $\cdot$  12:50-1:20
		- Advanced Ray Tracing Techniques

#### **Questions?**

#### **Get in touch:**

- *[Luke.Peterson@imgtec.com,](mailto:Luke.Peterson@imgtec.com) [Tobias.Hector@imgtec.com](mailto:Tobias.Hector@imgtec.com)*
- *@tobskihectov*

**Please come and visit us at booth #1902 in the South Hall to see our demos and to collect your very own Vulkan™ Gnome t-shirt!**

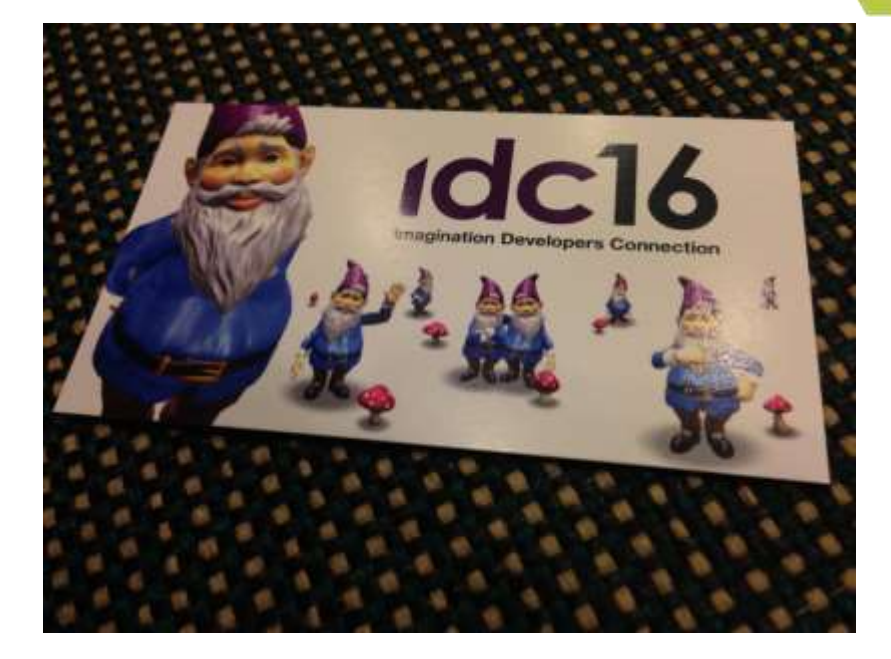

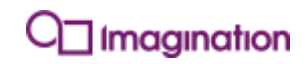

# 10016

**Imagination Developers Connection**